## Esercizi svolti di Fisica generale II - Anno 1999

#### 99-1) Esercizio n. 1 del 29/1/1999

Un piccolo corpo di massa  $m$  e carica  $q$  é posto ad una distanza  $h$  al di sotto di un piano conduttore. Si calcoli il valore della carica  $q$  affinché il corpo resti in equilibrio. Si assuma  $m = 1$  g e  $h = 2$  cm.

———————

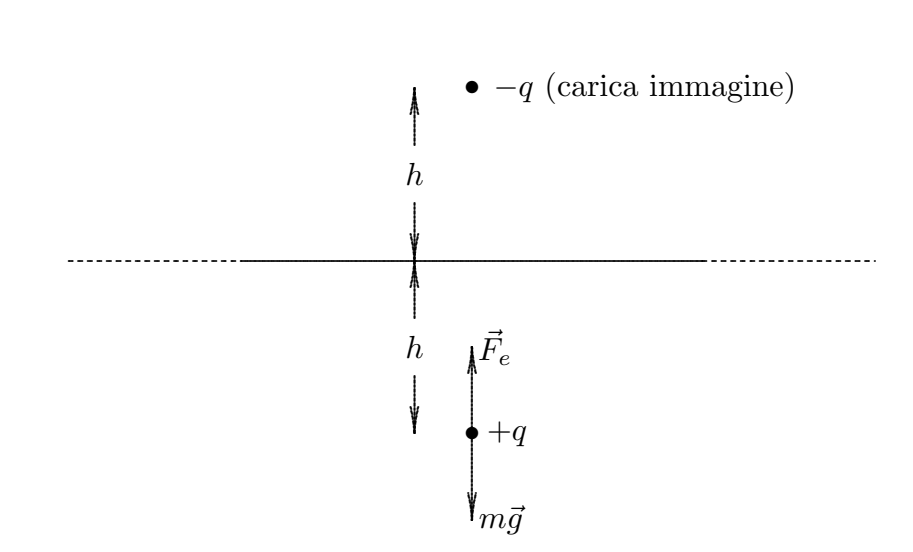

La forza elettrostatica che agisce sulla carica  $q$ , indipendentemente dal suo segno, é sempre diretta verso il piano e vale in modulo:

$$
F=\frac{1}{4\pi\epsilon_0}\frac{q^2}{4h^2}
$$

come si deduce dagli Appunti di Fisica II, formula (3.7.15).

Affinché il corpo sia in equilibrio, occorre che:

$$
\frac{1}{4\pi\epsilon_0}\frac{q^2}{4h^2} = mg
$$

da cui:

$$
q^2 = 16\pi\epsilon_0 h^2 mg = 1.744 \cdot 10^{-15} C^2
$$

ossia:

$$
\underline{q = 4.1768 \cdot 10^{-8} \ C}
$$

#### 99-2) Esercizio n. 2 del 29/1/1999

Una lastra di dielettrico ( $\epsilon_r = 4$ ) di spessore t, infinitamente estesa, é posta in un campo elettrico esterno  $\vec{E}_{0}$ . La normale alla superficie della lastra é inclinata di un angolo  $\theta_0$  rispetto alla direzione del campo. Calcolare tale angolo affinché le linee di forza del campo elettrico all'interno della lastra formino con la normale un angolo  $\theta_1 =$  $\pi$ 4 . Valutare, in corrispondenza di esso, le densitá superficiali di carica di polarizzazione sulle due facce se  $E_0 = 1 \frac{V}{m}$ . . .

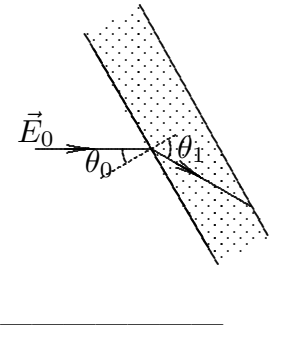

Sia  $\epsilon_r = 4$  la costante dielettrica della lastra. Per le condizioni al contorno, si ha:

$$
D_{0n} = D_{1n}
$$

$$
E_{0t} = E_{1t}
$$

avendo denotato con l'indice 1 i campi all'interno della lastra.

Ne segue:

$$
\epsilon_0 E_0 \cos \theta_0 = \epsilon_0 \epsilon_r E_1 \cos \theta_1
$$

$$
E_0 \sin \theta_0 = E_1 \sin \theta_1
$$

Dividendo entrambi i membri della seconda equazione per i corrispondenti membri della prima, si ha:

$$
\tan \theta_0 = \frac{1}{\epsilon_r} \tan \theta_1
$$

Per 
$$
\theta_1 = \frac{\pi}{4}
$$
 si ha:

$$
\tan \theta_0 = \frac{1}{\epsilon_r}
$$

ossia:

$$
\theta_0 = \arctan\left(\frac{1}{\epsilon_r}\right) = \underline{14^0.036}
$$

Il vettore polarizzazione é:

$$
\vec{P} = \chi \vec{E_1}
$$

Per calcolare le densitá di carica di polarizzazione dobbiamo valutare  $\vec P\cdot\hat n$ essendo  $\hat n$ la normale ad entrambe le facce orientata, peró, in verso opposto, come in figura:

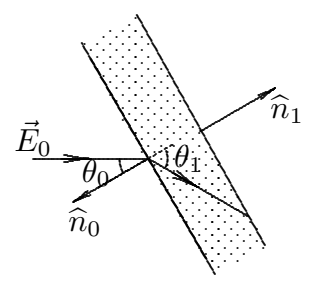

Sulla faccia prossima al campo incidente, si ha:

$$
\sigma_P = \vec{P} \cdot \hat{n}_0 = P \cos(180^\circ - \theta_1) = -P \cos \theta_1
$$

Ne segue:

$$
\sigma_P = -\chi E_1 \cos \theta_1 = -\epsilon_0 (\epsilon_r - 1) E_1 \cos \theta_1
$$

Ma, dalla seconda equazione delle condizioni al contorno, si ha:

$$
E_1 = E_0 \frac{\sin \theta_o}{\sin \theta_1}
$$

Quindi:

$$
\sigma_P = -\epsilon_0 (\epsilon_r - 1) E_0 \sin \theta_0 \frac{\cos \theta_1}{\sin \theta_1}
$$

Per  $\theta_1 =$ π  $\frac{\pi}{4} \implies \cos \theta_1 = \sin \theta_1$ Pertanto:

$$
\sigma_P = -\epsilon_0(\epsilon_r - 1)E_0 \sin(14^\circ \cdot 036) = -\epsilon_0 3E_0 \cdot 0.2425 = -6.44 \cdot 10^{-12} \frac{C}{m^2}
$$

Sull'altra faccia é, ovviamente:

$$
\sigma_P = \pm 6.44 \cdot 10^{-12} \, C/m^2
$$

#### 99-3) Esercizio n. 3 del 29/1/1999

Un circuito di forma rettangolare percorso da corrente  $I_2$  é posto nelle vicinanze di un filo infinitamente lungo percorso da corrente  $I_1$ , come in figura. Si calcoli la forza agente su ciascun lato del circuito, nonché la forza totale in modulo, direzione e verso.

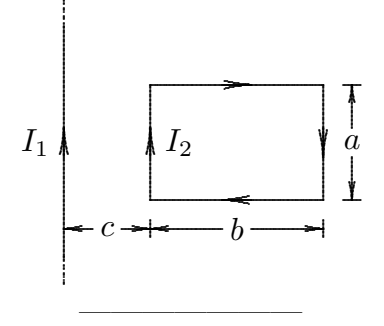

Assumiamo un sistema di riferimento con l'asse y coincidente con la direzione del filo e orientato secondo il verso della corrente  $I_1$ .

L'asse  $x$  é orientato nella direzione del lato  $b$  della spira.

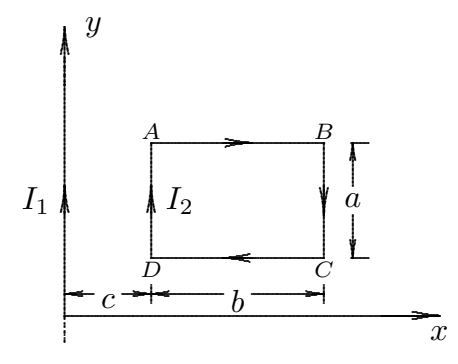

Il campo di induzione magnetica  $\vec{B}$  generato dal filo infinitamente lungo é:

$$
B = \frac{\mu_0}{2\pi} \frac{I}{R}
$$

ed é orientato nella direzione ortogonale al piano della spira con verso entrante nella pagina, ossia:

$$
\vec{B} = -\frac{\mu_0}{2\pi} \frac{I}{R} \hat{z}
$$

Applichiamo la seconda legge di Laplace su ciascun lato della spira:

$$
d\vec{F} = I_2 d\vec{l} \times \vec{B}
$$

# LATO  $\overline{AD}$

Su ciascun punto di esso il campo é uniforme.

$$
d\vec{F}_{\bar{A D}}=I_2d l\widehat{y}\times \left(-\frac{\mu_0}{2\pi}\frac{I_1}{c}\widehat{z}\right)
$$

Ma:

$$
\widehat{y} \times \widehat{z} = \begin{vmatrix} \widehat{x} & \widehat{y} & \widehat{z} \\ 0 & 1 & 0 \\ 0 & 0 & 1 \end{vmatrix} = \widehat{x}
$$

Quindi:

$$
d\vec{F}_{\vec{AD}} = -I_2 dl \frac{\mu_0}{2\pi} \frac{I_1}{c} \hat{x}
$$

$$
\vec{F}_{\vec{AD}} = -I_1 I_2 \frac{\mu_0}{2\pi} \frac{a}{c} \hat{x}
$$

## LATO  $\overline{BC}$

Analogamente per il lato $\overline{BC}$ si ha:

$$
d\vec{F}_{\vec{BC}} = -I_2 dl \hat{y} \times \left( -\frac{\mu_0}{2\pi} \frac{I_1}{b+c} \hat{z} \right)
$$

$$
\vec{F}_{\vec{BC}} = I_1 I_2 \frac{\mu_0}{2\pi} \frac{a}{b+c} \hat{x}
$$

## LATO $\overline{AB}$

Su ciascun punto di esso il campo  ${\bf non}$ é uniforme.

$$
d\vec{F}_{\vec{AB}} = I_2 dx \hat{x} \times \left( -\frac{\mu_0}{2\pi} \frac{I_1}{c+x} \hat{z} \right) \qquad \text{per } 0 \le x \le b
$$

Ma:

$$
\widehat{x} \times \widehat{z} = \begin{vmatrix} \widehat{x} & \widehat{y} & \widehat{z} \\ 1 & 0 & 0 \\ 0 & 0 & 1 \end{vmatrix} = -\widehat{y}
$$

Quindi:

$$
d\vec{F}_{\vec{AB}} = I_1 I_2 \frac{\mu_0}{2\pi} \hat{y} \frac{dx}{c+x}
$$

———————— S.Barbarino - Esercizi svolti di Fisica generale II ————————

$$
\vec{F}_{\vec{AB}} = \frac{\mu_0}{2\pi} I_1 I_2 \hat{y} \int_0^b \frac{dx}{c+x} = \frac{\mu_0}{2\pi} I_1 I_2 \hat{y} \left[ \ln(c+x) \right]_0^b = \frac{\mu_0}{2\pi} I_1 I_2 \hat{y} \left[ \ln(c+b) - \ln c \right]
$$

## LATO $\overline{DC}$

Ovviamente sul lato  $\overline{DC}$  la forza risulta opposta a quella che agisce sul lato  $\overline{AB}$ , ossia:

$$
\vec{F}_{\vec{DC}} = -\frac{\mu_0}{2\pi} I_1 I_2 \hat{y} [\ln(c+b) - \ln c]
$$

Conseguentemente:

$$
\vec{F}_{\bar{A}\bar{B}} + \vec{F}_{\bar{C}\bar{D}} = 0
$$

La forza totale che agisce sul circuito  $\acute{\rm e},$  quindi:

$$
\vec{F}_{tot} = \vec{F}_{\bar{A}\bar{D}} + \vec{F}_{\bar{B}\bar{C}} = \frac{\mu_0}{2\pi} I_1 I_2 a \hat{x} \left( -\frac{1}{c} + \frac{1}{b+c} \right) = -\frac{\mu_0}{2\pi} I_1 I_2 a \hat{x} \frac{b}{c(b+c)}
$$

#### 99-4) Esercizio n. 4 del 29/1/1999

Una distribuzione di corrente é descritta dall'espressione:

$$
\vec{J} = \hat{z} J_0 r \qquad \qquad r \le a
$$

dove  $r$  é la coordinata radiale in un sistema di coordinate cilindriche.

Valutare l'espressione del potenziale vettore in tutto lo spazio. (Suggerimento: scrivere l'equazione differenziale in coordinate cilindriche).

———————

Consideriamo l'equazione differenziale per il potenziale vettore:

$$
\nabla^2 \vec{A} = -\mu_0 \vec{J}
$$

Poiché il vettore  $\vec{J}$  é diretto lungo l'asse z, si ha che:

 $\vec{A} = A_z \hat{z}$ 

Pertanto l'equazione differenziale si scrive:

$$
\nabla^2 A_z = -\mu_0 \vec{J}_0 r \qquad r \le a
$$

Poiché, quindi,  $A_z$  é funzione solo di r, in coordinate cilindriche, l'equazione diventa:

$$
\frac{1}{r}\frac{\partial}{\partial r}\left(r\frac{\partial A_z}{\partial r}\right) = -\mu_0 J_0 r \qquad r \le a
$$

che si puó scrivere:

$$
\frac{\partial}{\partial r}\left(r\frac{\partial A_z}{\partial r}\right) = -\mu_0 J_0 r^2 \qquad r \le a
$$

Integrando:

$$
r\frac{\partial A_z}{\partial r} = -\frac{1}{3}\mu_0 J_0 r^3 + C_1 \qquad r \le a
$$

ossia:

$$
\frac{\partial A_z}{\partial r} = -\frac{1}{3}\mu_0 J_0 r^2 + \frac{C_1}{r} \qquad r \le a
$$

Integrando ancora una volta:

$$
A_z = -\frac{1}{9}\mu_0 J_0 r^3 + C_1 \ln r + C_2 \qquad r \le a
$$
  
ESFIS99 - 7

La costante  $C_1$  deve essere nulla in quanto per  $r = 0$  il potenziale deve essere finito. Quindi nei punti interni della distribuzione risulta:

$$
A_z = -\frac{1}{9}\mu_0 J_0 r^3 + C_2 \qquad r \le a
$$

Osserviamo che anche la costante  $C_2$  si puó porre eguale a zero in quanto per  $r = 0$ il potenziale deve essere nullo per ragioni di simmetria.

Per  $r > a$  l'equazione diventa:

$$
\frac{\partial}{\partial r}\left(r\frac{\partial A_z}{\partial r}\right) = 0 \qquad r > a
$$

Quindi:

$$
r\frac{\partial A_z}{\partial r} = C_3 \qquad r > a
$$

$$
\frac{\partial A_z}{\partial r} = \frac{C_3}{r} \qquad r > a
$$

da cui:

$$
A_z = C_3 \ln r + C \qquad r > a
$$

Poiché la funzione potenziale deve essere continua per  $r = a$ , si dovrá avere:

$$
C_3 \ln a + C = -\frac{1}{9} \mu_0 J_0 a^3
$$

ossia:

$$
C_3 = -\frac{1}{9}\mu_0 J_0 \frac{a^3}{\ln a} - \frac{C}{\ln a}
$$

Quindi il potenziale vettore é:

$$
A_z = -\frac{1}{9}\mu_0 J_0 r^3
$$
  

$$
r \le a
$$
  

$$
A_z = \left(-\frac{1}{9}\mu_0 J_0 \frac{a^3}{\ln a} - \frac{C}{\ln a}\right) \ln r + C
$$
  $r \ge a$ 

 $\hat{E}$  importante osservare che per  $r \to \infty$  il potenziale diverge in quanto la distribuzione di corrente non é finita.

#### 99-5) Esercizio n. 1 del 26/2/1999

Un cilindro dielettrico di altezza  $L$  e raggio  $R$  é polarizzato elettricamente in modo uniforme con il vettore  $\vec{P}$  avente la direzione parallela all'asse. Dimostrare che il campo elettrico nel centro del cilindro risulta:

$$
\vec{E} = -\frac{1}{\epsilon_0} \vec{P} \left[ 1 - \frac{L}{\sqrt{4R^2 + L^2}} \right]
$$

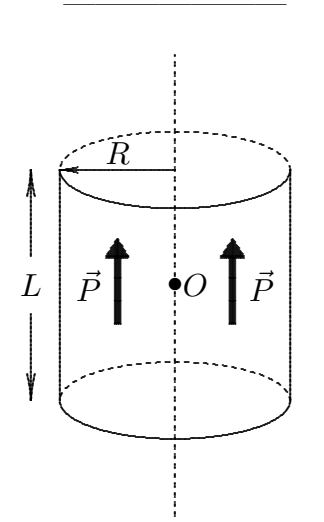

Come sappiamo dalla teoria, sulla superficie del cilindro comparirá una densitá superficiale di carica di polarizzazione data da:

$$
\sigma_P = \vec{P} \cdot \widehat{n}
$$

in quanto il vettore  $\vec{P}$  é uniforme.

Tale densitá di carica é nulla sulla superficie laterale del cilindro ed esiste, quindi, solo sulle superfici di base.

Pertanto il cilindro polarizzato é equivalente ad un sistema fisico costituito da due dischi carichi:  $+\sigma_P e - \sigma_P$ .

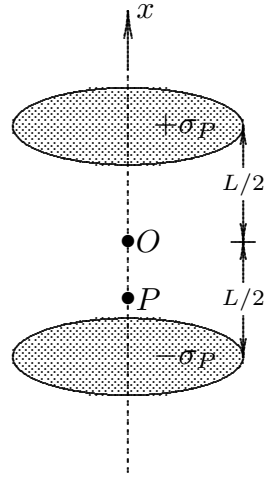

**ESFIS99 - 9** 

Per calcolare il campo nel punto  $O$ , occorre valutare la funzione potenziale  $\Phi$  nei punti interni. Assumiamo l'origine delle coordinate nel punto O. Calcoliamo il potenziale dovuto al disco superiore nel generico punto  $P$ ; dal risultato della teoria, ponendo  $D = -$ L 2  $+ x,$ si ha:

$$
\Phi(P)_{sup} = \frac{\sigma_P}{2\epsilon_0} \left[ \sqrt{R^2 + \left( -\frac{L}{2} + x \right)^2} + \left( -\frac{L}{2} + x \right) \right]
$$

Analogamente per il disco inferiore, ponendo  $D =$ L 2  $+x$ , si ha:

$$
\Phi(P)_{inf} = -\frac{\sigma_P}{2\epsilon_0} \left[ \sqrt{R^2 + \left(\frac{L}{2} + x\right)^2} - \left(\frac{L}{2} + x\right) \right]
$$

Il potenziale totale é, dunque:

$$
\Phi = +\frac{\sigma_P}{2\epsilon_0} \left[ \sqrt{R^2 + \left( -\frac{L}{2} + x \right)^2} - \sqrt{R^2 + \left( \frac{L}{2} + x \right)^2} + 2x \right]
$$

Per il campo elettrico, si ha:

$$
\vec{E} = -\vec{\nabla}\Phi = -\frac{\partial \Phi}{\partial x}\hat{x}
$$

Quindi:

$$
\vec{E} = -\frac{\sigma_P}{2\epsilon_0} \left[ \frac{-\frac{L}{2} + x}{\sqrt{R^2 + \left(-\frac{L}{2} + x\right)^2}} - \frac{\frac{L}{2} + x}{\sqrt{R^2 + \left(\frac{L}{2} + x\right)^2}} + 2 \right] \hat{x}
$$

Per  $x = 0$ , risulta:

$$
\vec{E}_{x=0} = -\frac{\sigma_P}{2\epsilon_0} \left[ \frac{-\frac{L}{2}}{\sqrt{R^2 + \frac{L^2}{4}}} - \frac{\frac{L}{2}}{\sqrt{R^2 + \frac{L^2}{4}}} + 2 \right] \hat{x} =
$$
\n
$$
= -\frac{\sigma_P}{2\epsilon_0} \left[ 2 - \frac{2L}{\sqrt{4R^2 + L^2}} \right] \hat{x} = -\frac{P}{\epsilon_0} \left[ 1 - \frac{L}{\sqrt{4R^2 + L^2}} \right] \hat{x}
$$

#### 99-6) Esercizio n. 2 del 26/2/1999

Una sfera carica uniformemente di raggio  $R$  e carica totale  $q$  é introdotta in un mezzo di costante dielettrica  $\epsilon$ . Trovare la densitá di carica indotta  $\sigma_{ind}$  sulla superficie del dielettrico confinante con la sfera.

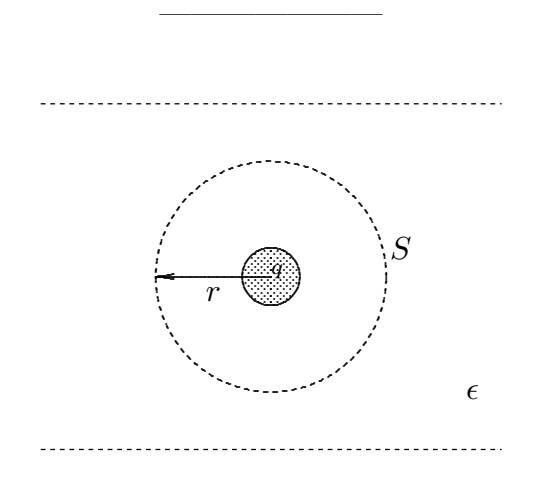

Consideriamo una superficie sferica S all'interno del dielettrico e applichiamo il teorema di Gauss. Indichiamo con r il raggio della sfera di superficie S e con R il raggio della sfera carica.

$$
\oint_{S} \vec{D} \cdot \hat{n} da = q \implies D4\pi r^2 = q \implies D = \frac{q}{4\pi r^2}
$$

Quindi, nel dielettrico risulta:

$$
\vec{D} = \frac{q}{4\pi r^3} \vec{r}, \quad \vec{E} = \frac{q}{4\pi \epsilon r^3} \vec{r}, \quad \vec{P} = \chi \vec{E} = \epsilon_0 (\epsilon_r - 1) \vec{E} = \frac{(\epsilon_r - 1)q}{4\pi \epsilon_r r^3} \vec{r}
$$

La densitá di carica indotta sulla superficie del dielettrico confinante con la sfera é:

$$
\sigma_{ind} = \vec{P} \cdot \hat{n} = \vec{P} \cdot (-\hat{e}_r) = \frac{(\epsilon_r - 1)q}{4\pi \epsilon_r R^2}
$$

#### 99-7) Esercizio n. 3 del 26/2/1999

Si calcoli il momento di dipolo di una distribuzione lineare di carica di densitá lineare  $\lambda = \lambda_0 z'^3$  per  $z' \in (-a/2, a/2)$  e  $\lambda = 0$  altrove. Ripetere il calcolo nel caso in cui  $\lambda = \lambda_0 z'^2$ per  $z' \in (-a/2, a/2)$  e  $\lambda = 0$  altrove.

———————

(vedi esercizio n. 2 del 1/3/1997 e n. 2 del 24/6/1995).

Il momento di dipolo di una distribuzione continua di cariche é:

$$
\vec{p}=\int_V\vec{r}^{\ \prime}\rho(\vec{r}^{\ \prime})d^3r^{\ \prime}
$$

che nel caso di distribuzione lineare diventa:

$$
\vec{p} = \hat{z} \int_{-a/2}^{a/2} z' \lambda dz' = \hat{z} \int_{-a/2}^{a/2} \lambda_0 z'^4 dz' = \hat{z} \lambda_0 \frac{1}{5} \left[ z'^5 \right]_{-a/2}^{a/2} = \hat{z} \frac{1}{5} \lambda_0 \frac{2a^5}{2^5} = \frac{\lambda_0}{80} a^5 \hat{z}
$$

Inoltre esso non dipende dall'origine delle coordinate in quanto:

$$
Q = \int_{-a/2}^{a/2} \lambda dz' = \lambda_0 \int_{-a/2}^{a/2} z'^3 dz' = \lambda_0 \frac{1}{4} \left[ \frac{a^4}{16} - \frac{a^4}{16} \right] = 0
$$

Nel caso in cui  $\lambda = \lambda_0 z^{-2}$ , si ha:

$$
Q = \lambda_0 \int_{-a/2}^{a/2} z^{-2} dz' = \lambda_0 \frac{1}{3} \frac{2a^3}{8} = \frac{\lambda_0}{12} a^3
$$

Quindi il momento di dipolo dipende dall'origine delle coordinate. Nel caso in cui l'origine é scelta nel punto  $z' = 0$ , si ha:

$$
\vec{p} = \hat{z} \int_{-a/2}^{a/2} z' \lambda dz' = \lambda_0 \hat{z} \int_{-a/2}^{a/2} z'^3 dz' = \underline{0}
$$

#### 99-8) Esercizio n. 4 del 26/2/1999

Calcolare l'energia potenziale elettrostatica di una distribuzione sferica di carica la cui densitá volumica dipende da  $r$  secondo la legge:

$$
\rho = \rho_0 \left( 1 - \frac{r^2}{a^2} \right) \quad per \quad r \le a \qquad \text{e zero alive.}
$$

———————

(vedi esercizio n. 1 del 24/6/1995).

Per calcolare l'energia potenziale elettrostatica occorre valutare il campo elettrico generato dalla distribuzione.

Data la simmetria sferica, possiamo applicare il teorema di Gauss:

$$
\oint\limits_{S} \vec{E} \cdot \hat{n} da = \frac{q}{\epsilon_0}
$$

 $r \leq a$ 

$$
\oint_{S_{int}} \vec{E}_{int} \cdot \hat{n} da = \frac{1}{\epsilon_0} \int_{V_{int}} \rho_0 \left( 1 - \frac{r^2}{a^2} \right) d^3 r
$$
\n
$$
\epsilon_0 E_{int} 4\pi r^2 = \rho_0 \left\{ \int_0^r 4\pi r^2 dr - \frac{1}{a^2} \int_0^r 4\pi r^4 dr \right\} = 4\pi \rho_0 \frac{1}{3} r^3 - \frac{1}{5a^2} 4\pi \rho_0 r^5
$$

Quindi:

$$
E_{int} = \frac{1}{3\epsilon_0} \rho_0 r - \frac{1}{5a^2 \epsilon_0} \rho_0 r^3
$$

E utile esprimere il campo in funzione della carica totale Q della distribuzione, che ´ calcoliamo:

$$
Q = \int_0^a \rho_0 \left( 1 - \frac{r^2}{a^2} \right) 4\pi r^2 dr = \int_0^a \rho_0 4\pi r^2 dr - \int_0^a \rho_0 \frac{r^2}{a^2} 4\pi r^2 dr =
$$
  
= 
$$
4\pi \rho_0 \frac{1}{3} a^3 - 4\pi \frac{\rho_0}{a^2} \frac{1}{5} a^5 = \frac{8}{15} \pi \rho_0 a^3
$$

da cui:

$$
\rho_0 = \frac{15}{8\pi a^3} Q
$$

 ${\bf e}$  quindi:

$$
E_{int} = \frac{5Q}{8\epsilon_0 \pi a^3} r - \frac{3Q}{8\pi \epsilon_0 a^5} r^3
$$

 $r\geq a$ 

Per il campo elettrico esterno si ha:

$$
E_{est} = \frac{1}{4\pi\epsilon_0} \frac{Q}{r^2}
$$

L'energia potenziale elettrostatica é:

$$
W = \frac{1}{2} \epsilon_0 \int_{\text{tutto lo spazio}} |E|^2 d^3r
$$

Pertanto:

$$
W = \frac{1}{2}\epsilon_0 \int_0^a \left(\frac{Q}{8\pi\epsilon_0}\right)^2 \left(\frac{5}{a^3}r - \frac{3}{a^5}r^3\right)^2 4\pi r^2 dr + \frac{1}{2}\epsilon_0 \int_a^\infty \left(\frac{1}{4\pi\epsilon_0}\right)^2 \frac{Q^2}{r^4} 4\pi r^2 dr =
$$
  
\n
$$
= \frac{1}{2}\epsilon_0 \frac{Q^2}{16\pi\epsilon_0^2} \int_0^a \left(\frac{25}{a^6}r^2 + \frac{9}{a^{10}}r^6 - \frac{30}{a^8}r^4\right) r^2 dr + \frac{1}{2}\epsilon_0 \frac{Q^2}{4\pi\epsilon_0^2} \int_a^\infty \frac{1}{r^2} dr =
$$
  
\n
$$
= \frac{Q^2}{32\pi\epsilon_0} \left(\frac{25}{a^6} \frac{1}{5}a^5 + \frac{9}{a^{10}} \frac{1}{9}a^9 - \frac{30}{a^8} \frac{1}{7}a^7\right) + \frac{Q^2}{8\pi\epsilon_0} \frac{1}{a} = \frac{Q^2}{32\pi\epsilon_0} \left(\frac{5}{a} + \frac{1}{a} - \frac{30}{7a} + \frac{4}{a}\right) =
$$
  
\n
$$
= \frac{Q^2}{32\pi\epsilon_0} \frac{35 + 7 - 30 + 28}{7a} = \frac{Q^2}{32\pi\epsilon_0} \frac{40}{7a} = \frac{5Q^2}{\frac{28\pi\epsilon_0 a}{6}}
$$

## 99-9) Esercizio n. 1 del 24/4/1999

Una carica Q é uniformemente distribuita all'interno del volume di uno strato sferico di raggio interno  $a$  e raggio esterno  $b$ . Calcolare l'energia potenziale elettrostatica dello strato.

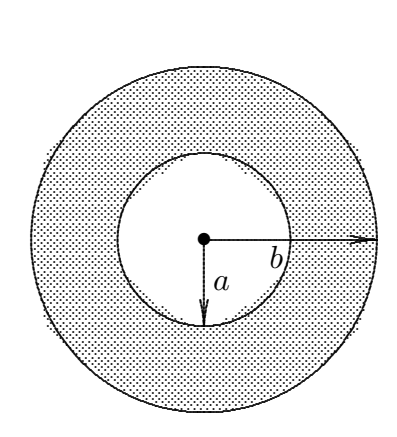

Il campo elettrico generato da tale distribuzione é (come sappiamo dalla teoria):

$$
E = 0
$$
 per  $r < a$   
\n
$$
E = \frac{4}{3}\pi \rho k \left(r - \frac{a^3}{r^2}\right)
$$
 per  $a \le r \le b$   
\n
$$
E = \frac{4}{3}\pi \rho k \frac{b^3 - a^3}{r^2}
$$
 per  $r \ge b$ 

L'energia potenziale elettrostatica dello strato é:

$$
W = \frac{1}{8\pi k} \int_{\text{tutto lo spazio}} |E|^2 d^3r
$$

Sostituendo le espressioni del campo elettrico e tenendo conto che  $d^3r = 4\pi r^2 dr$ , si ha:

$$
W = \frac{1}{8\pi k} \left[ \int_a^b \frac{16}{9} \pi^2 \rho^2 k^2 \left( r^2 + \frac{a^6}{r^4} - 2\frac{a^3}{r} \right) 4\pi r^2 dr + \int_b^\infty \frac{16}{9} \pi^2 \rho^2 k^2 \frac{\left( b^3 - a^3 \right)^2}{r^4} 4\pi r^2 dr \right]
$$
  
ESFIS99 - 15

———————— S.Barbarino - Esercizi svolti di Fisica generale II ————————

$$
W = \frac{8}{9}\pi^2\rho^2k \left[ \int_a^b r^4 dr + a^6 \int_a^b \frac{1}{r^2} dr - 2a^3 \int_a^b r dr + (b^3 - a^3)^2 \int_b^\infty \frac{1}{r^2} dr \right] =
$$
  
\n
$$
= \frac{8}{9}\pi^2\rho^2k \left\{ \frac{1}{5}(b^5 - a^5) + a^6 \left[ -\frac{1}{r} \right]_a^b - a^3(b^2 - a^2) + (b^3 - a^3)^2 \left[ -\frac{1}{r} \right]_b^\infty \right\} =
$$
  
\n
$$
= \frac{8}{9}\pi^2\rho^2k \left[ \frac{1}{5}b^5 - \frac{1}{5}a^5 - \frac{a^6}{b} + a^5 - a^3b^2 + a^5 + (b^6 + a^6 - 2a^3b^3) \frac{1}{b} \right] =
$$
  
\n
$$
= \frac{8}{9}\pi^2\rho^2k \left( \frac{1}{5}b^5 - \frac{1}{5}a^5 - \frac{a^6}{b} + a^5 - a^3b^2 + a^5 + b^5 + \frac{a^6}{b} - 2a^3b^2 \right) =
$$
  
\n
$$
= \frac{8}{9}\pi^2\rho^2k \left( \frac{6}{5}b^5 + \frac{9}{5}a^5 - 3a^3b^2 \right) = \frac{8}{3}\pi^2\rho^2k \left( \frac{2}{5}b^5 + \frac{3}{5}a^5 - a^3b^2 \right)
$$

essendo:

$$
\rho = \frac{Q}{\frac{4}{3}\pi(b^3 - a^3)}
$$

### 99-10) Esercizio n. 2 del 24/4/1999

Una sfera di materiale dielettrico, di raggio $a,$ é polarizzata elettricamente e sia $\vec{P} =$  $P\hat{z}$ . Calcolare la carica totale di polarizzazione sulla semisfera rivolta verso l'asse z positivo e sull'intera sfera.

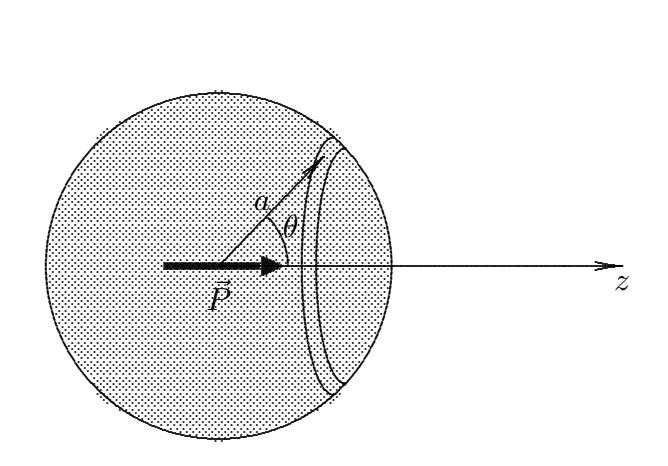

Sulla superficie della sfera vi sará una densitá di carica di polarizzazione data da:  $\sigma_P = \vec{P} \cdot \hat{n} = P \cos \theta.$ 

Consideriamo un "nastro circolare" di superficie  $dS = 2\pi a^2 \sin \theta d\theta$ .

Quindi, sulla semisfera rivolta verso l'asse z positivo, la carica sará:

$$
Q = \int_0^{\pi/2} P \cos \theta 2\pi a^2 \sin \theta d\theta = \pi a^2 P \int_0^{\pi/2} \sin 2\theta d\theta = \pi a^2 P \left[ -\frac{1}{2} \cos 2\theta \right]_0^{\pi/2} = \frac{\pi a^2 P}{2}
$$

Sull'intera sfera la carica totale é:

$$
Q = \pi a^2 P \int_0^{\pi} \sin 2\theta d\theta = \underline{0}
$$

#### 99-11) Esercizio n. 3 del 24/4/1999

Una piccola calamita di momento magnetico  $\vec{m}$  é posta sull'asse di un solenoide, di raggio  $a$  e lunghezza  $L$ , e precisamente ad una estremitá del solenoide stesso.

Se  $\vec{m}$  é orientato secondo l'asse del solenoide, determinare l'espressione della forza che agisce sulla calamita. Discutere il verso della forza a seconda che  $\vec{m}$  e B siano paralleli o antiparalleli e la calamita é posta nell'uno o nell'altro estremo del solenoide. Si consideri, infine, il caso in cui il solenoide é molto lungo rispetto al raggio.

———————

La forza che agisce su un dipolo di momento  $\vec{m}$  posto in un campo di induzione magnetica disuniforme  $\acute{e}$ , come sappiamo:

$$
\vec{F} = \vec{\nabla}(\vec{m} \cdot \vec{B}) = \pm m \frac{\partial B}{\partial z} \hat{z}
$$

dove si considera il segno più se  $\vec{m}$  e  $\vec{B}$  sono paralleli ed il segno meno se  $\vec{m}$  e  $\vec{B}$  sono antiparalleli.

Come sappiamo, il campo  $\vec{B}$  generato da un solenoide lungo L e di raggio a, sul suo asse, é:

$$
B_z = \frac{\mu_0}{2} nI \left\{ \frac{l-z}{\sqrt{a^2 + (l-z)^2}} + \frac{l+z}{\sqrt{a^2 + (l+z)^2}} \right\}
$$

avendo posto  $l =$ L 2 .

$$
\frac{dB}{dz} = \frac{\mu_0}{2} nI \left\{ \frac{-\sqrt{a^2 + (l-z)^2} + \frac{(l-z)^2}{\sqrt{a^2 + (l-z)^2}}}{a^2 + (l-z)^2} + \frac{\sqrt{a^2 + (l+z)^2} - \frac{(l+z)^2}{\sqrt{a^2 + (l+z)^2}}}{a^2 + (l+z)^2} \right\}
$$

ossia:

$$
\frac{dB}{dz} = \frac{\mu_0}{2} nI \left\{ \frac{-a^2}{\left[a^2 + (l-z)^2\right]^{3/2}} + \frac{a^2}{\left[a^2 + (l+z)^2\right]^{3/2}} \right\}
$$

Per  $z = l$ :

$$
\frac{dB}{dz} = \frac{\mu_0}{2} nI \left\{ -\frac{1}{a} + \frac{a^2}{\left[a^2 + 4l^2\right]^{3/2}} \right\} \qquad < 0
$$

Per 
$$
z = -l
$$
:  
\n
$$
\frac{dB}{dz} = \frac{\mu_0}{2} nI \left\{ -\frac{a^2}{[a^2 + 4l^2]^{3/2}} + \frac{1}{a} \right\} > 0
$$
\n
$$
\text{ESFIS99 - 18}
$$

Pertanto:

$$
F_z = \pm \frac{\mu_0}{2} n Im \left\{ -\frac{1}{a} + \frac{a^2}{\left[a^2 + 4l^2\right]^{3/2}} \right\} \quad \text{per } z = l
$$

In tal caso, se $\vec{m}$ e  $\vec{B}$ sono paralleli, la forza é diretta verso il centro del solenoide.

$$
F_z = \pm \frac{\mu_0}{2} n I m \left\{ -\frac{a^2}{\left[a^2 + 4l^2\right]^{3/2}} + \frac{1}{a} \right\} \qquad \text{per } z = -l
$$

Anche in questo caso, se  $\vec{m}$  e  $\vec{B}$  sono paralleli, la forza é diretta verso il centro del solenoide.

Se  $4l^2 >> a^2$  la forza é nei due casi:

$$
F_z \simeq \pm \frac{\mu_0}{2} n Im\left(-\frac{1}{a}\right) \qquad \text{per } z = l
$$

$$
F_z \simeq \pm \frac{\mu_0}{2} n Im\left(\frac{1}{a}\right) \qquad \text{per } z = -l
$$

#### 99-12) Esercizio n. 4 del 24/4/1999

Una barra metallica lunga 1 metro é diretta secondo l'asse  $y$  di un sistema di riferimento. Essa si muove nella direzione  $\hat{x}$  con una velocità di 48 Km/h. Un campo di induzione magnetica di modulo  $B = 1000$  G é diretto nella direzione  $\hat{z}$ . Calcolare la differenza di potenziale indotta fra gli estremi della barra.

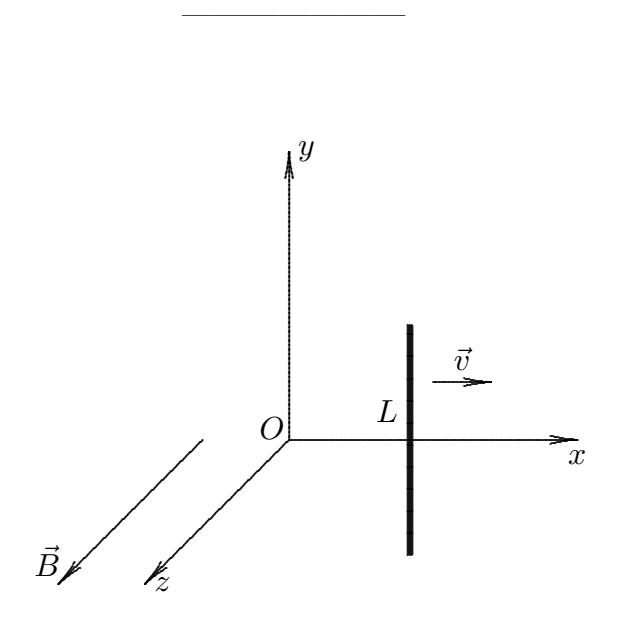

I dati del problema sono:

$$
B = 1000 \ G = 0.1 \ Wb/m^2; \quad v = 48 \ Km/h = 13.3 \ m/s; \quad L = 1 \ m
$$

Applicando la formula di Faraday per i circuiti mobili:

$$
\oint_C \vec{E}' \cdot d\vec{l} = -\oint_C (\vec{B} \times \vec{v}) \cdot d\vec{l} - \int_S \frac{\partial \vec{B}}{\partial t} \cdot \hat{n} da
$$

risulta, tenendo conto che  $\vec{B}$  e  $\vec{v}$  sono ortogonali e che  $\vec{B}$  non dipende esplicitamente dal tempo:

$$
\epsilon = \oint_C \vec{E}' \cdot d\vec{l} = -\int_0^L Bvdl = -BvL = \underline{-1.33 \ V}
$$

#### 99-13) Esercizio n. 1 del 25/6/1999

La resistenza alla trazione di un foglio di alluminio commerciale é 2.9 · 10<sup>8</sup>  $N \cdot m^{-2}$ . Calcolare la densitá superficiale di carica che si dovrebbe depositare sulla superficie del foglio per produrne la rottura.

———————

Considerando l'alluminio come conduttore perfetto, si ha:

$$
\frac{d\vec{F}}{dS} = \frac{1}{2} \frac{\sigma^2}{\epsilon_0} \hat{n}
$$

essendo  $\sigma$  la densitá superficiale di carica.

Affinché si riesca a provocare la rottura del foglio occorre che:

$$
\frac{1}{2} \frac{\sigma^2}{\epsilon_0} \ge 2.9 \cdot 10^8
$$

da cui:

$$
\sigma = \sqrt{2\epsilon_0 \cdot 2.9 \cdot 10^8} = \underline{7.17 \cdot 10^{-2}~C/m^2}
$$

#### 99-14) Esercizio n. 2 del 25/6/1999

Due elementi infinitesimi di corrente complanari sono posizionati, in aria, l'uno rispetto all'altro come in figura.

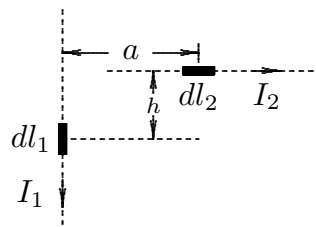

Calcolare la forza (in modulo, direzione e verso) esercitata dall'elemento  $dl_1$  sull'elemento  $dl_2$ .

———————

Sappiamo dalla teoria che la forza che si esercita su un elemento di corrente posto in un campo di induzione magnetica  $\vec{B}$  é data da:

$$
d\vec{F} = Id\vec{l} \times \vec{B}
$$

Consideriamo un sistema di riferimento con l'origine posto sull'elemento  $dl_1$ .

$$
\begin{array}{c}\n\begin{array}{ccc}\n\frac{y}{1} & a & \underline{\phantom{0}} \\
\hline\n\end{array} & \underline{a} & \underline{\phantom{0}} \\
\hline\n\end{array} & \underline{d}_1 \begin{array}{ccc}\n\frac{y}{1} & \underline{d}_2 & \underline{I}_2 \\
\hline\n\end{array} &\end{array}
$$

Il campo  $d\vec{B_1}$ , generato dall'elemento  $dl_1$  nel punto  $(a, h)$  é dato da:

$$
d\vec{B}_1 = \frac{\mu_0}{4\pi} I_1 d\vec{l}_1 \times \frac{\vec{r} - \vec{r}'}{|\vec{r} - \vec{r}'|^3} = \frac{\mu_0}{4\pi} I_1 d\vec{l}_1(-\hat{y}) \times \frac{a\hat{x} + h\hat{y}}{(a^2 + h^2)^{3/2}} = \frac{\mu_0}{4\pi} I_1 d\vec{l}_1 \hat{z} \frac{a}{(a^2 + h^2)^{3/2}}
$$

essendo:

$$
r' = 0; \quad \hat{y} \times \hat{x} = \begin{vmatrix} \hat{x} & \hat{y} & \hat{z} \\ 0 & 1 & 0 \\ 1 & 0 & 0 \end{vmatrix} = -\hat{z}; \quad \hat{y} \times \hat{y} = 0
$$

Pertanto la forza che si esercita sull'elemento  $dl_2$  indotta dall'elemento  $dl_1$  é:

$$
d\vec{F}_2 = I_2 d\vec{l}_2 \times d\vec{B}_1 = I_2 d\vec{l}_2 \hat{x} \times \frac{\mu_0}{4\pi} I_1 d\vec{l}_1 \hat{z} \frac{a}{(a^2 + h^2)^{3/2}} = \frac{\mu_0}{4\pi} I_1 I_2 d\vec{l}_1 d\vec{l}_2 \frac{-a\hat{y}}{(a^2 + h^2)^{3/2}}
$$

essendo:

$$
\widehat{x} \times \widehat{z} = \begin{vmatrix} \widehat{x} & \widehat{y} & \widehat{z} \\ 1 & 0 & 0 \\ 0 & 0 & 1 \end{vmatrix} = -\widehat{y}
$$

#### 99-15) Esercizio n. 3 del 25/6/1999

Un campo di induzione magnetica uniforme con  $B_0 = 1 Wb/m^2$  é confinato in un'area di forma quadrata di lato 10  $cm$ . Una spira quadrata di lato 5  $cm$  si muove con una velocitá  $v = 10$   $cm \cdot s^{-1}$  come in figura.

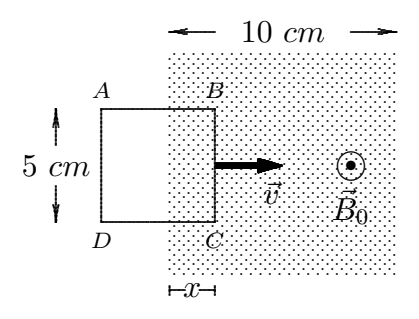

Calcolare la f.e.m. indotta sulla spira e graficarne il valore in funzione della distanza x, per  $0 \le x \le 15$  cm.

———————

La f.e.m. indotta sulla spira  $\acute{e}$ :

$$
\epsilon' = -\oint \left(\vec{B} \times \vec{v}\right) \cdot d\vec{l}
$$

Se  $\widehat{z}$  é la direzione di  $\vec{B}$  e  $\widehat{x}$  la direzione di  $\vec{v}$ , si ha:

$$
\epsilon^{\ \prime}=-\oint\limits_{C}Bv\widehat{y}\cdot d\overline{l}
$$

essendo:

$$
\widehat{z} \times \widehat{x} = \begin{vmatrix} \widehat{x} & \widehat{y} & \widehat{z} \\ 0 & 0 & 1 \\ 1 & 0 & 0 \end{vmatrix} = \widehat{y}
$$

 $\acute{E}$  chiaro, quindi, che il contributo all'integrale  $\acute{e}$  dato soltanto dai lati orientati secondo la direzione  $\hat{y}$  (ossia la direzione ortogonale al vettore  $\vec{v}$ ) e cioé dai lati  $\overline{BC}$  e  $\overline{AD}$ . Pertanto, risulta:

Per  $x < 0 \Longrightarrow \epsilon' = 0$  essendo  $\vec{B} = 0$ 

Per  $0 \le x \le 5 \implies \epsilon' = -Bv \cdot \overline{BC} = -0.005$  V in quanto il lato  $\overline{AD}$  é fuori dalla zona del campo.

Per  $10 \le x \le 15 \implies e' = Bv \cdot \overline{AD} = 0.005$  V in quanto il lato interno alla zona del campo é  $\overline{AD}$ .

Il grafico di $\epsilon$   $^{\prime}$  in funzione di  $x$  é il seguente:

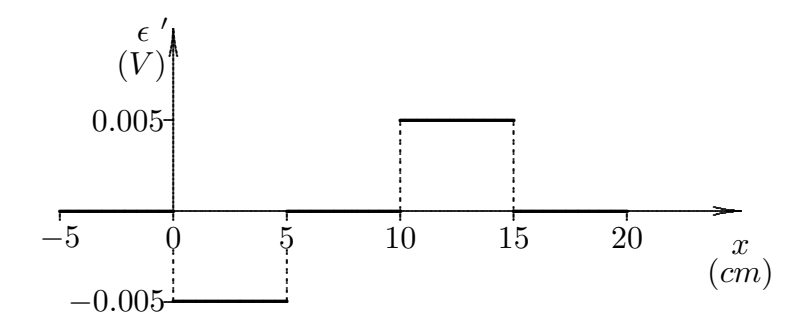

#### 99-16) Esercizio n. 4 del 25/6/1999

Si consideri un lungo filo rettilineo percorso da corrente  $I = 10$  A ed un elettrone che, ad una distanza  $d = 1$  cm, si muove con velocitá  $v = 10^7$  m/s. Si calcoli la forza magnetica che agisce sull'elettrone, nel caso che la sua velocità sia diretta: a) verso il filo, b) parallelamente al filo.

———————

Assumiamo un sistema di riferimento con l'asse y avente la direzione del filo.

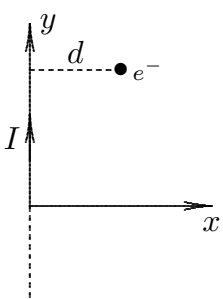

Il campo di induzione magnetica generato dal filo ad una distanza  $d \in \mathcal{E}$ :

$$
\vec{B} = -\frac{\mu_o}{2\pi} \frac{I}{d} \hat{z}
$$

avendo assunto il verso della corrente secondo il verso  $\hat{y}$ .

La forza che agisce sull'elettrone é data da:

$$
\vec{F} = -e\vec{v} \times \vec{B}
$$

essendo  $e$ il valore assoluto della carica dell'elettrone e $\vec{v}$ la sua velocità.

a)  $\vec{v} = -v\hat{x}$ 

$$
\vec{F} = ev\hat{x} \times \left( -\frac{\mu_o}{2\pi} \frac{I}{d} \right) \hat{z} = \frac{\mu_o}{2\pi} \frac{I}{d} ev\hat{y} = \underbrace{3.2 \cdot 10^{-16} \hat{y} N}_{}
$$

essendo:

$$
\widehat{x} \times \widehat{z} = \begin{vmatrix} \widehat{x} & \widehat{y} & \widehat{z} \\ 1 & 0 & 0 \\ 0 & 0 & 1 \end{vmatrix} = -\widehat{y}
$$

b)  $\vec{v} = v\hat{y}$ 

$$
\vec{F} = -ev\hat{y} \times \left( -\frac{\mu_o}{2\pi} \frac{I}{d} \right) \hat{z} = \frac{\mu_o}{2\pi} \frac{I}{d} ev\hat{x} = \frac{3.2 \cdot 10^{-16} \hat{x} N}{2\pi}
$$

essendo:

$$
\widehat{y} \times \widehat{z} = \begin{vmatrix} \widehat{x} & \widehat{y} & \widehat{z} \\ 0 & 1 & 0 \\ 0 & 0 & 1 \end{vmatrix} = \widehat{x}
$$

#### 99-17) Esercizio n. 1 del 20/7/1999

Un campione cilindrico di ferro lungo 10  $cm$  e avente il diametro di 5  $cm$  é uniformemente magnetizzato con il vettore magnetizzazione diretto lungo il suo asse. Se il momento di dipolo magnetico del campione é 75  $A \cdot m^2$ , determinare il campo d'induzione magnetica  $\overrightarrow{B}$  lungo l'asse del cilindro; valutarne il valore massimo ed il valore ad un estremo.

———————

Sia l'asse del cilindro l'asse z di un sistema di riferimento e sia  $\vec{m} = 75\hat{z}$  il momento di dipolo magnetico del campione.

Il vettore magnetizzazione é, allora:

$$
\vec{M} = \frac{\vec{m}}{V} = \frac{\vec{m}}{L\pi \frac{d^2}{4}} \qquad [A/m]
$$

essendo L e d la lunghezza ed il diametro del campione rispettivamente.

Il cilindro é percorso, allora, da una densitá lineare di corrente di magnetizzazione:

$$
\vec{j}_M = \vec{M} \times \hat{n} = M\hat{z} \times \hat{e}_r = M\hat{e}_\phi
$$

Pertanto, ai fini del calcolo del campo di induzione magnetica sull'asse, esso é equivalente ad un solenoide la cui corrente per unitá di lunghezza é  $nI$ .

L'espressione di  $\vec{B}$  si ottiene sostituendo nella formula del campo del solenoide, nI con  $j_m = M$ ; ossia:

$$
B_{z} = \frac{\mu_{0}}{2}M\left\{\frac{\frac{L}{2} - z}{\frac{1}{2} + \frac{L}{2} + \frac{L}{2} + z}\right\}
$$

$$
\frac{d}{2}\sqrt{1 + \frac{\left(\frac{L}{2} - z\right)^{2}}{\frac{d^{2}}{4}} - \frac{d}{2}\sqrt{1 + \frac{\left(\frac{L}{2} + z\right)^{2}}{\frac{d^{2}}{4}}}\right\}
$$

Il valore massimo si ha per  $z = 0$ :

$$
B_{zmax} = \frac{\mu_0}{2} M \frac{L}{\frac{d}{2} \sqrt{1 + \frac{L^2}{d^2}}} = \mu_0 M \frac{L}{\sqrt{d^2 + L^2}} = \mu_0 M \frac{10}{\sqrt{125}} = \mu_0 M \cdot 0.8944
$$

e poiché:

$$
M = \frac{m}{L\pi \frac{d^2}{4}} = \frac{4 \cdot 75}{\pi \cdot 10 \cdot 25 \cdot 10^{-6}} = \frac{3.82 \cdot 10^5 \ A/m}{}
$$

risulta:

$$
B_z = 4\pi \cdot 10^{-7} \cdot 3.82 \cdot 10^5 \cdot 0.8944 = \underbrace{0.4293 \ Wb/m^2}_{\text{max}} = \underbrace{4293 \ G}{}
$$

Il campo ad un estremo si calcola ponendo  $z =$ L 2 :

$$
B_{zestremo} = \frac{\mu_0}{2} M \frac{L}{\frac{d}{2} \sqrt{1 + \frac{4L^2}{d^2}}} = \frac{\mu_0}{2} M \frac{L}{\sqrt{\frac{d^2}{4} + L^2}} = \frac{\mu_0}{2} M \frac{10}{\sqrt{\frac{25}{4} + 100}} = \frac{\mu_0}{2} M \cdot 0.97 =
$$
  
= 0.2328 *Wb/m*<sup>2</sup> = 2328 G

#### 99-18) Esercizio n. 2 del 20/7/1999

Il campo d'induzione magnetica della Terra decade con la distanza secondo la legge cubica inversa, per distanze superiori a parecchi raggi terrestri. Pertanto il campo pu´o essere descritto in termini di un dipolo magnetico posto al centro della Terra. Se il modulo del campo, nel piano equatoriale a distanza di 15 raggi terrestri dall'origine, é di 10<sup>-4</sup> G, calcolare il momento di dipolo magnetico della Terra, assumendo per il raggio terrestre il valore  $R = 6400$  Km.

Consideriamo un sistema di riferimento con l'origine posto nel centro della Terra dove  $\acute{e}$  situato il dipolo magnetico.

———————

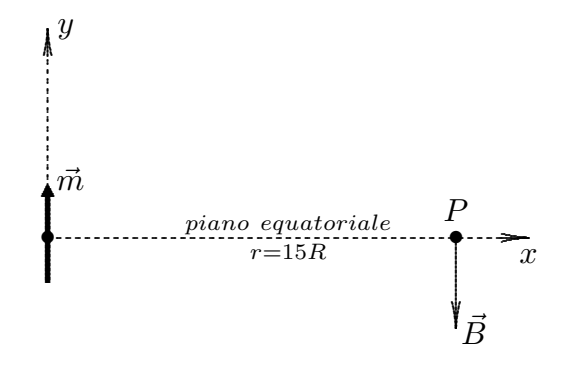

Il campo  $\vec{B}$  generato da un dipolo magnetico posto nell'origine delle coordinate é dato da:

$$
\vec{B}(\vec{r}) = \frac{\mu_0}{4\pi} \left[ \frac{3(\vec{m} \cdot \hat{n})\hat{n}}{r^3} - \frac{\vec{m}}{r^3} \right]
$$

essendo  $\hat{n}$  il versore della congiungente l'origine delle coordinate con il punto P.

Nella nostra configurazione,  $\vec{m} = m\hat{y}$  e  $\hat{n} = \hat{x}$ ; pertanto, risulta:

$$
\vec{B}(P) = \frac{\mu_0}{4\pi} \left( -\frac{m\hat{y}}{r^3} \right)
$$

Per  $r = 15R$ , si ha:

$$
B_y(P) = -\frac{\mu_0}{4\pi} \frac{m}{(15R)^3} = -10^{-8} \ Wb/m^2
$$

da cui:

$$
m = \frac{4\pi}{\mu_0} (15R)^3 \cdot 10^{-8} = (15 \cdot 6400 \cdot 10^3)^3 \cdot 10^{-1} = \underline{8.85 \cdot 10^{22} \ A \cdot m^2}
$$

### 99-18) Esercizio n. 3 del 20/7/1999

The carriche some poste sull'asse  $z$  come in figura.

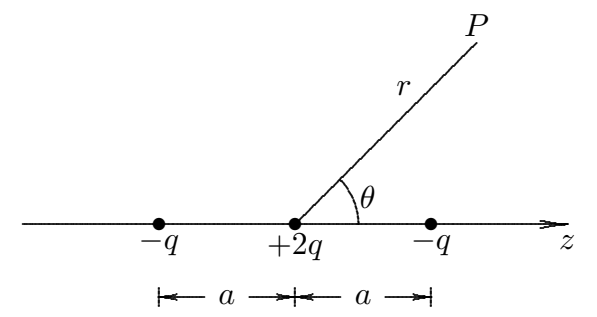

Questa disposizione di cariche che é equivalente a due dipoli elettrici di momento di dipolo qa distanti a prende il nome di quadrupolo elettrico. Determinare l'espressione del potenziale nel punto P per  $r \gg a$ .

Il potenziale di una distribuzione continua quadripolare di cariche é:

$$
\Phi(\vec{r}) = \frac{1}{4\pi\epsilon_0 r^3} \int_V r^{-r_2} \frac{(3\cos^2\theta - 1)}{2} \rho d^3r
$$

Per una distribuzione discreta di cariche, si ha:

$$
\Phi(\vec{r}) = \frac{1}{4\pi\epsilon_0 r^3} \sum_{i=1}^4 r_i^2 \frac{(3\cos^2\theta_i - 1)}{2} q'_i
$$
\n
$$
P
$$
\n
$$
\overbrace{\mathbf{r} \qquad P}
$$
\n
$$
\overbrace{\mathbf{r} \qquad \mathbf{r} \qquad \mathbf{r} \qquad
$$

Assumiamo l'origine nel punto dove é posta la carica  $+2q$ .

$$
\Phi(\vec{r}) = \frac{1}{4\pi\epsilon_0 r^3} \left[ r_1^2 \frac{(3\cos^2\theta_1 - 1)}{2}(-q) + r_2^2 \frac{(3\cos^2\theta - 1)}{2}(-q) \right] =
$$
  
= 
$$
\frac{1}{4\pi\epsilon_0 r^3} \left\{ -qa^2 \frac{[3\cos^2(180^\circ - \theta) - 1]}{2} - qa^2 \frac{(3\cos^2\theta - 1)}{2} \right\}
$$

Ma  $\cos(180^\circ - \theta) = -\cos\theta$  ossia  $\cos^2(180^\circ - \theta) = \cos^2\theta$ , pertanto:

$$
\Phi(\vec{r}) = \frac{1}{4\pi\epsilon_0 r^3} \left[ -qa^2 (3\cos^2\theta - 1) \right]
$$

#### 99-20) Esercizio n. 4 del 20/7/1999

Un elettrone si muove nello spazio intergalattico dove esiste un campo di induzione magnetica di intensitá  $B = 10^{-5}G$ . Se la componente della velocitá dell'elettrone lungo la direzione del campo é  $0.1c$  (c é la velocitá della luce nel vuoto) calcolare quanti giri deve compiere l'elettrone per viaggiare fra due punti posti ad un anno luce lungo una linea di forza del campo. Si trascurino gli effetti relativistici.

———————

Come sappiamo un elettrone in un campo magnetico uniforme descrive una traiettoria elicoidale che si avvolge attorno alla direzione del campo magnetico. In un giro completo percorre una distanza lungo l'asse della traiettoria (coincidente con la direzione del campo magnetico) pari al passo dell'elica:

$$
p = v_{0z} \frac{2\pi m_e}{q_e B} = 0.1c \frac{2\pi \cdot 9.11 \cdot 10^{-31}}{1.6 \cdot 10^{-19} \cdot 10^{-9}} = 1.07 \cdot 10^6 \ m
$$

Un anno luce é la distanza in metri percorsa dalla luce in un anno:

1 anno luce  $= c \cdot 365 \cdot 24 \cdot 3600 = 9.46 \cdot 10^{15}$  m

Il numero di giri si ottiene, ovviamente, dividendo tale distanza per il passo dell'elica:

numero di giri = 
$$
\frac{9.46 \cdot 10^{15}}{1.07 \cdot 10^6}
$$
 =  $\frac{8.84 \cdot 10^9 \text{ giri}}{1.07 \cdot 10^6}$ 

#### 99-21) Esercizio n. 1 del 14/9/1999

In un gas, costituito da molecole polari di polarizzabilità  $\alpha$ , il numero di molecole per unitá di volume varia con l'altezza secondo la legge

$$
N = N_0 e^{-\frac{wz}{KT}}
$$

essendo w il peso molecolare. Se il campo elettrico applicato é  $\vec{E} = \hat{x}E_0$ , calcolare  $\vec{\nabla} \cdot \vec{P}$  e  $\vec{\nabla} \times \vec{P}$ . Pinetare il selecto pel sese in sui il sempe elettrice sie  $\vec{F} = \hat{x}E_0$ .  $\vec{\nabla} \times \vec{P}$ . Ripetere il calcolo nel caso in cui il campo elettrico sia  $\vec{E} = \hat{z}E_0$ .

———————

In un dielettrico costituito da molecole polari la polarizzazione  $\vec{P}$ risulta essere:

$$
\vec{P} = N \frac{p_m^2}{3KT} \vec{E}
$$
 per  $\frac{p_m E}{KT} << 1$ 

Posto  $\alpha =$  $p_m^2$  $3KT$ , essa si scrive:

 $\vec{P} = N \alpha \vec{E}$ 

che nel nostro caso diventa:

$$
\vec{P} = N_0 e^{-\frac{wz}{KT}} \alpha \vec{E}
$$

a) Sia 
$$
\vec{E} = \hat{x}E_0
$$

$$
\vec{P} = N_0 e^{-\frac{WZ}{KT}} \alpha E_0 \hat{x}
$$

Ne segue:

$$
\vec{\nabla} \cdot \vec{P} = \frac{\partial P_x}{\partial x} + \frac{\partial P_y}{\partial y} + \frac{\partial P_z}{\partial z} = 0
$$
\n
$$
\vec{\nabla} \times \vec{P} = \begin{vmatrix}\n\hat{x} & \hat{y} & \hat{z} \\
\frac{\partial}{\partial x} & \frac{\partial}{\partial y} & \frac{\partial}{\partial z} \\
N_0 e^{-\frac{wz}{KT}} \alpha E_0 & 0 & 0\n\end{vmatrix} = \hat{y} \frac{\partial}{\partial z} \left( N_0 e^{-\frac{wz}{KT}} \alpha E_0 \right) = \hat{y} N_0 \alpha E_0 \left( -\frac{w}{KT} \right) e^{-\frac{wz}{KT}}
$$

ossia

$$
\vec{\nabla} \times \vec{P} = \underbrace{-\frac{w\alpha}{KT}E_0N\hat{y}}_{\text{max}}
$$

b) Sia
$$
\vec{E}=\hat{z}E_0
$$
  

$$
\vec{P}=N_0e^{-\dfrac{wz}{KT}}\alpha E_0\hat{z}
$$

Ne segue:

$$
\vec{\nabla} \cdot \vec{P} = \frac{\partial P_x}{\partial x} + \frac{\partial P_y}{\partial y} + \frac{\partial P_z}{\partial z} = N_0 \alpha E_0 \frac{\partial}{\partial z} \left( e^{-\frac{wz}{KT}} \right) = -\frac{w}{KT} N \alpha E_0
$$

$$
\vec{\nabla} \times \vec{P} = \begin{vmatrix} \hat{x} & \hat{y} & \hat{z} \\ \frac{\partial}{\partial x} & \frac{\partial}{\partial y} & \frac{\partial}{\partial z} \\ 0 & 0 & N_0 e^{-\frac{wz}{KT}} \alpha E_0 \end{vmatrix} = 0
$$

#### 99-22) Esercizio n. 2 del 14/9/1999

Una bilancia di Gouy é utilizzata per determinare la suscettività magnetica di un materiale attraverso la misura della forza che agisce su un campione, avente la forma di una lunga e sottile barra cilindrica, posto in un campo magnetico disuniforme. Se  $B_1$  e  $B_2$ sono le intensitá dei campi di induzione magnetica ai due estremi del campione, si dimostri che la forza totale agente su un campione di lunghezza  $L$  e volume  $V$ , é:

$$
F \simeq \frac{\chi}{\mu_0} \frac{V}{L} \left( B_2^2 - B_1^2 \right)
$$

nell'ipotesi che i campi siano costanti su ciascuna sezione trasversale S del campione. Suggerimento: Si suddivida il campione in elementi infinitesimi lungo la lunghezza; si calcoli la forza su ciascun elemento e si integri.

———————

Una bilancia di Gouy ha la seguente configurazione (vedi Appunti di Fisica generale II).

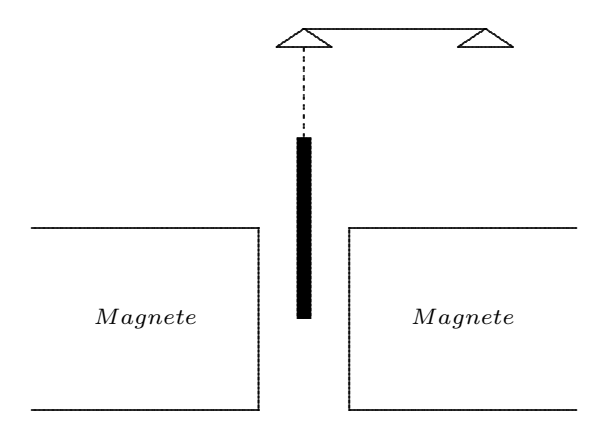

Il campione sottile e molto lungo é inserito, come in figura, in un campo di induzione magnetica che é uniforme solo in una piccola zona centrale. Suddividiamo il campione in elementi infinitesimi lungo la lunghezza e fissiamo il seguente sistema di riferimento:

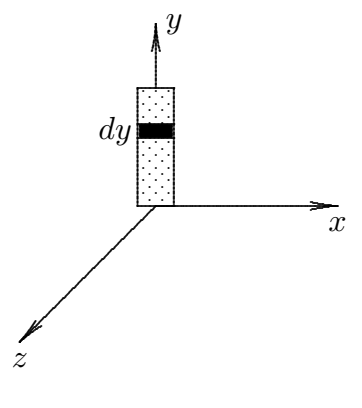

ESFIS99 - 33

Sia dy la lunghezza di un elemento infinitesimo di campione e siano  $B_x$ ,  $B_y$ ,  $B_z$ le componenti del campo di induzione magnetica all'interno di esso. Se  $\vec{M}(x,y,z)$  é la magnetizzazione del campione, il momento magnetico associato all'elemento in esame é  $d\vec{m} = \vec{MS}dy$  essendo S la superficie della sezione del campione.

La forza  $d\vec{F}$  che agisce su tale elemento é, allora:

$$
d\vec{F} = \vec{\nabla}(d\vec{m} \cdot \vec{B}) = \vec{\nabla}(\vec{M}Sdy \cdot \vec{B})
$$

Ma

$$
\vec{M} = \frac{\chi_m}{\mu_0 (1 + \chi_m)} \vec{B}
$$

quindi:

$$
d\vec{F} = \frac{\chi_m}{\mu_0(1 + \chi_m)} S\vec{\nabla}(B^2 dy)
$$

Tenendo conto della relazione vettoriale:

$$
\vec{\nabla}(\phi\psi) = \phi\vec{\nabla}\psi + \psi\vec{\nabla}\phi
$$

si ha, nel nostro caso:

$$
\vec{\nabla}(B^2 dy) = B^2 \vec{\nabla} dy + dy \vec{\nabla} B^2
$$

Ma essendo dy una costante si ha  $\vec{\nabla}dy = 0$ , quindi:

$$
\vec{\nabla}(B^2 dy) = dy \vec{\nabla}B^2
$$

Supponendo che il campione sia così sottile da trascurare la dipendenza di B da  $x$  e da z, si ha:

$$
dy\vec{\nabla}(B^2) = dy\left(\frac{\partial B^2}{dy}\right)\hat{y} = \hat{y}dB^2
$$

In definitiva si puó scrivere:

$$
d\vec{F} = \frac{\chi_m}{\mu_0 (1 + \chi_m)} S \hat{y} dB^2
$$

Pertanto, integrando si ha:

$$
\vec{F} = \hat{y} \frac{\chi_m}{\mu_0 (1 + \chi_m)} S (B_2^2 - B_1^2)
$$

#### 99-23) Esercizio n. 3 del 14/9/1999

Una sfera conduttrice di raggio  $a$ , inizialmente scarica, é posta in un campo elettrostatico uniforme di modulo  $E_0$ . Calcolare (in modulo, direzione e verso) la forza totale che si esercita su ciascuna delle due semisfere che si affacciano verso la direzione iniziale del campo.

———————

Consideriamo una sfera conduttrice di raggio a posta in un campo elettrico uniforme. Come sappiamo dalla teoria, su ciascun punto della sfera agirá una densitá superficiale di forza data da:

$$
\frac{d\vec{F}}{dS} = \frac{1}{2}\frac{\sigma^2}{\epsilon_0}\hat{n}
$$

D'altra parte sappiamo dalla teoria che nel caso in esame cioé della sfera posta in un campo elettrostatico inizialmente uniforme, risulta:

$$
\sigma = 3\epsilon_0 E_0 \cos \theta
$$

Quindi:

$$
\frac{d\vec{F}}{dS} = \frac{1}{2}9\epsilon_0 E_0^2 \cos^2\theta \hat{n}
$$

Per calcolare la forza totale su ciascuna semisfera é sufficiente considerare la componente lungo l'asse x della densitá superficiale della forza in quanto la componente lungo l'asse y si elide considerando l'emisfero superiore ed inferiore. Quindi la forza totale sulla semisfera che si affaccia lungo l'asse  $x$  positivo é:

$$
F_x = \int_0^{\pi/2} \left(\frac{9}{2}\epsilon_0 E_0^2 \cos^2 \theta\right) 2\pi a^2 \sin \theta d\theta = \frac{9}{2}\epsilon_0 E_0^2 2\pi a^2 \int_1^0 -\cos^2 \theta d \cos \theta =
$$
  
=  $\frac{9}{2}\epsilon_0 E_0^2 2\pi a^2 \int_0^1 \cos^2 \theta d \cos \theta = \frac{9}{2}\epsilon_0 E_0^2 2\pi a^2 \frac{1}{3} \left[\cos^3 \theta\right]_0^1 = \frac{3\epsilon_0 E_0^2 \pi a^2}{2\pi a^2}$ 

La forza totale sull'altra faccia é:

$$
F_x = \int_{\pi/2}^{\pi} \left( \frac{9}{2} \epsilon_0 E_0^2 \cos^2 \theta \right) 2\pi a^2 \sin \theta d\theta = \frac{9}{2} \epsilon_0 E_0^2 2\pi a^2 \int_0^{-1} -\cos^2 \theta d \cos \theta =
$$
  
=  $\frac{9}{2} \epsilon_0 E_0^2 2\pi a^2 \int_{-1}^0 \cos^2 \theta d \cos \theta = \frac{9}{2} \epsilon_0 E_0^2 2\pi a^2 \frac{1}{3} \left[ \cos^3 \theta \right]_0^{-1} = \frac{-3 \epsilon_0 E_0^2 \pi a^2}{3 \pi a^2}$ 

#### 99-24) Esercizio n. 4 del 14/9/1999

Una spira piana di area  $A = 100$  cm<sup>2</sup> é perpendicolare ad un campo di induzione magnetica che cresce linearmente nel tempo e precisamente, dal valore di 500 Gauss si porta al valore di 2500 Gauss in 1.5 secondi. Calcolare la corrente indotta nella spira se la sua resistenza é di 4  $\Omega$ .

———————

Sappiamo che:

$$
\epsilon = -\frac{d}{dt}\Phi(\vec{B}) = -\frac{d}{dt}[B(t)S] = -S\frac{dB(t)}{dt}
$$

D'altra parte, dai dati del problema, risulta

$$
\frac{dB(t)}{dt} = costante = \frac{\Delta B}{\Delta t}
$$

ed essendo

$$
\Delta B = 2500 - 500 = 2000 \ G = 0.2 \ Wb/m^2 \qquad e \qquad \Delta t = 1.5 \ s
$$

in definitiva si ha:

$$
\epsilon = -S\frac{0.2}{1.5} = -100 \cdot 10^{-4} \frac{0.2}{1.5} = -1.33 \cdot 10^{-3} V
$$

e, quindi:

$$
I = \frac{V}{R} = -\frac{1.33 \cdot 10^{-3}}{4} = \frac{3.33 \cdot 10^{-4} \cdot A}{4} = \frac{0.333 \cdot 10^{4} \cdot A}{4} = 0.333 \cdot 10^{4} \cdot A
$$

#### 99-25) Esercizio n. 1 del 5/10/1999

Si abbia un disco di raggio  $R$  carico uniformemente con densitá superficiale di carica  $\sigma$ . Calcolare il campo elettrico sui punti dell'asse e tracciarne il grafico. Provare che per  $R \to \infty$  si ottiene l'espressione del campo elettrico dovuto ad una distribuzione piana di cariche.

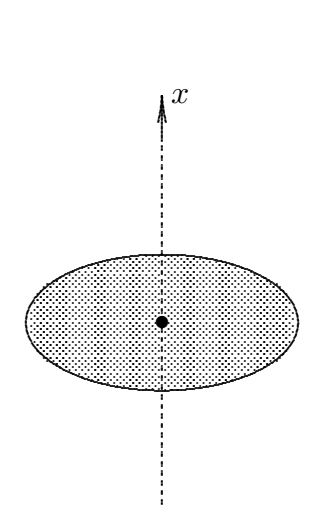

Come sappiamo dagli Appunti di Fisica II, il potenziale di un disco carico é dato da:

$$
\Phi(P) = \frac{\sigma}{2\epsilon_0} \left[ \sqrt{R^2 + x^2} - x \right] \qquad \text{per } x > 0
$$

$$
\Phi(P) = \frac{\sigma}{2\epsilon_0} \left[ \sqrt{R^2 + x^2} + x \right] \qquad \text{per } x < 0
$$

Per il campo elettrico si ha, allora:

$$
\vec{E} = -\vec{\nabla}\Phi = -\hat{x}\frac{\partial\Phi}{\partial x} = -\frac{\sigma}{2\epsilon_0} \left[ \frac{x}{\sqrt{R^2 + x^2}} - 1 \right] \quad \text{per } x > 0
$$

$$
\vec{E} = -\vec{\nabla}\Phi = -\hat{x}\frac{\partial\Phi}{\partial x} = -\frac{\sigma}{2\epsilon_0} \left[ \frac{x}{\sqrt{R^2 + x^2}} + 1 \right] \qquad \text{per } x < 0
$$
\n
$$
\text{ESFTS99 - 37}
$$

Per  $x = 0$  si ha una discontinuitá di prima specie.

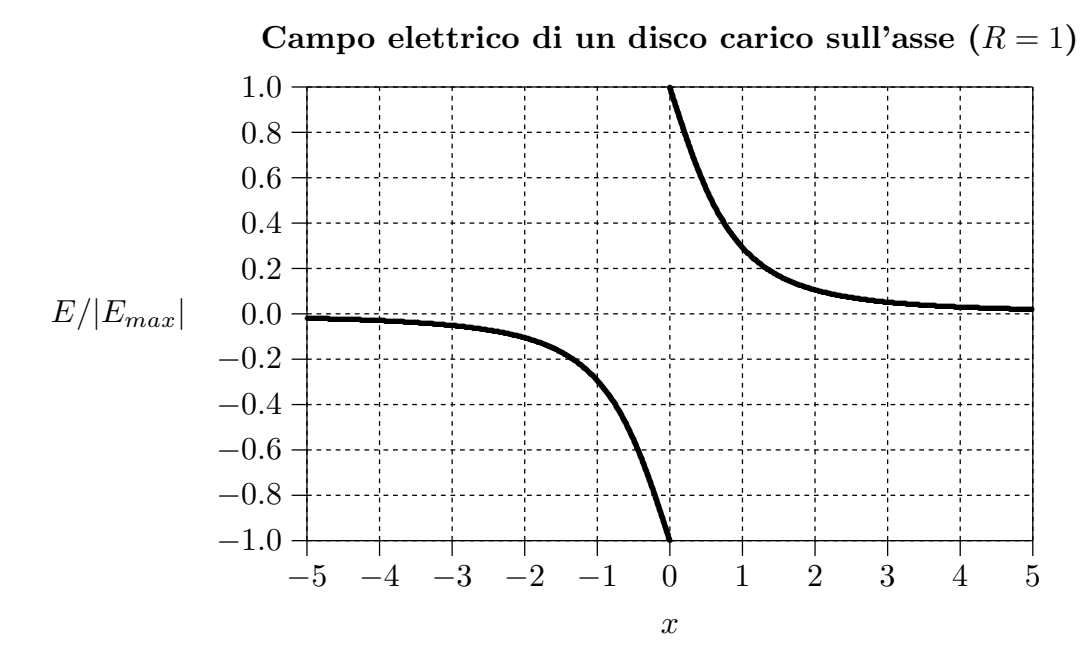

#### Per  $R \to \infty$  le formule del campo diventano:

$$
\vec{E}_{(R\to\infty)} = +\frac{\sigma}{2\epsilon_0} \qquad \text{per } x > 0
$$
  

$$
\vec{E}_{(R\to\infty)} = -\frac{\sigma}{2\epsilon_0} \qquad \text{per } x < 0
$$

che coincidono con le note formule relative ad una distribuzione piana di cariche.

## 99-26) Esercizio n. 2 del 5/10/1999

Sia dato il campo vettoriale

$$
\vec{E} = \hat{x}(-yz + zx) - \hat{y}(zx) - \hat{z}(xy)
$$

Si discuta se tale campo possa essere di natura elettrostatica o no.

Per verificare che un campo vettoriale possa essere di natura elettrostatica é sufficiente provare la sua irrotazionalitá; cioé che  $\vec{\nabla} \times \vec{E} = 0$ .

———————

$$
\vec{\nabla} \times \vec{E} = \begin{vmatrix} \hat{x} & \hat{y} & \hat{z} \\ \frac{\partial}{\partial x} & \frac{\partial}{\partial y} & \frac{\partial}{\partial z} \\ E_x & E_y & E_z \end{vmatrix} = \begin{vmatrix} \hat{x} & \hat{y} & \hat{z} \\ \frac{\partial}{\partial x} & \frac{\partial}{\partial y} & \frac{\partial}{\partial z} \\ -yz + zx & -zx & -xy \end{vmatrix} =
$$

$$
= \hat{x}(-x + x) + \hat{y}(-y + x + y) + \hat{z}(-z + z) = x\hat{y} \neq 0
$$

Il campo dato non pu´o essere di natura elettrostatica.

#### 99-27) Esercizio n. 3 del 5/10/1999

Siano dati due dipoli magnetici  $\vec{m}_1 = \hat{z}m_1$  e  $\vec{m}_2 = \hat{x}m_2$ ; il primo é posto nell'origine delle coordinate ed il secondo sull'asse  $y$  ad una distanza  $r$  dall'origine.

———————

Calcolare la forza esercitata dal primo dipolo sul secondo.

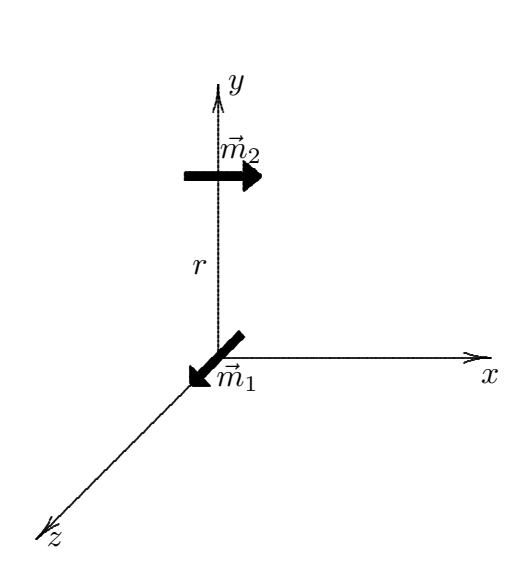

La forza esercitata dal dipolo $\vec{m}_1$ sul dipolo $\vec{m}_2$ é data dalla formula:

$$
\vec{F}_{12} = \vec{\nabla}(\vec{m}_2 \cdot \vec{B}_{12})
$$

essendo  $\vec{B}_{12}$  il campo di induzione magnetica generato dal dipolo 1 nel punto in cui é situato il dipolo 2.

Si ha:

$$
\vec{B}(\vec{r}) = \frac{\mu_0}{4\pi} \left[ \frac{3(\vec{m} \cdot \vec{r})\vec{r}}{r^5} - \frac{\vec{m}}{r^3} \right]
$$

Nel nostro caso é:

$$
\vec{m}_1 = m_1 \hat{z} \qquad e \qquad \vec{r} = r \hat{y}
$$

Segue:

$$
\vec{B}_{12}(\vec{r}) = \frac{\mu_0}{4\pi} \left\{ \frac{3[m_1\hat{z} \cdot (r\hat{y})]r\hat{y}}{r^5} - \frac{m_1\hat{z}}{r^3} \right\}
$$

cioé:

$$
\vec{B}_{12}(\vec{r}) = -\frac{\mu_0}{4\pi} \frac{m_1}{r^3} \hat{z}
$$

Allora per la forza si ha:

$$
\underline{\vec{F}_{12} = \vec{\nabla} \left[ m_2 \hat{x} \cdot \left( -\frac{\mu_0}{4\pi} \frac{m_1}{r^3} \hat{z} \right) \right] = 0}
$$

#### 99-28) Esercizio n. 4 del 5/10/1999

Sette cariche identiche di  $+10 nC$  ciascuna occupano sette degli otto vertici di un cubo il cui spigolo misura 3 cm. Calcolare il potenziale elettrostatico ed il campo  $\vec{E}$  nel vertice non occupato. Calcolare, altres´i, l'energia potenziale elettrostatica del sistema costituito dalle sette cariche.

———————

(vedi es.3 del 2/12/89)

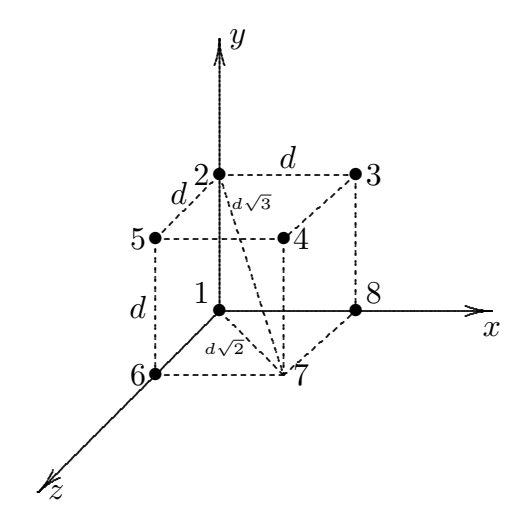

Consideriamo il sistema di cariche disposto come in figura con la carica 1 posta nell'origine del sistema di riferimento e con il vertice 7 non occupato dalla carica.

Calcoliamo il potenziale nel punto 7 di coordinate  $P \equiv (d, 0, d)$ .

$$
\phi(7) = k \left\{ \frac{q_1}{d\sqrt{2}} + \frac{q_2}{d\sqrt{3}} + \frac{q_3}{d\sqrt{2}} + \frac{q_4}{d} + \frac{q_5}{d\sqrt{2}} + \frac{q_6}{d} + \frac{q_8}{d} \right\}
$$

Essendo  $q_1 = q_2 = q_3 = q_4 = q_5 = q_6 = q_8 = q = 10 nC$ , si ha:

$$
\phi(7) = k\frac{q}{d}\left(\frac{3}{\sqrt{2}} + 3 + \frac{1}{\sqrt{3}}\right) = 5.7k\frac{q}{d} = 5.7\frac{10 \cdot 10^{-9}}{3 \cdot 10^{-2}} = \frac{1.7 \cdot 10^4 \text{ V}}{2}
$$

Per il campo elettrico procediamo nella seguente maniera; calcoliamo sul punto 7 il modulo del campo elettrico prodotto da ciascuna carica e lo moltiplichiamo per i corrispondenti coseni direttori per avere le componenti.

1) 
$$
\vec{E}_{17} \implies |E_{17}| = k \frac{q}{2d^2}
$$
  
\n $\vec{E}_{17} = k \frac{q}{2d^2} \frac{\sqrt{2}}{2} \hat{x} + k \frac{q}{2d^2} \frac{\sqrt{2}}{2} \hat{z}$   
\n2)  $\vec{E}_{87} \implies |E_{87}| = k \frac{q}{d^2}$ 

$$
\vec{E}_{87} = k \frac{q}{d^2} \hat{z}
$$
\n3)  $\vec{E}_{67} \implies |E_{67}| = k \frac{q}{d^2}$ \n
$$
\vec{E}_{67} = k \frac{q}{d^2} \hat{x}
$$
\n4)  $\vec{E}_{27} \implies |E_{27}| = k \frac{q}{3d^2}$ \n
$$
\vec{E}_{27} = k \frac{q}{3d^2} \frac{\sqrt{2}}{2} \hat{x} - k \frac{q}{3d^2} \frac{\sqrt{2}}{2} \hat{y} + k \frac{q}{3d^2} \frac{\sqrt{2}}{2} \hat{z}
$$
\n5)  $\vec{E}_{37} \implies |E_{37}| = k \frac{q}{2d^2}$ \n
$$
\vec{E}_{37} = -k \frac{q}{2d^2} \frac{\sqrt{2}}{2} \hat{y} + k \frac{q}{2d^2} \frac{\sqrt{2}}{2} \hat{z}
$$
\n6)  $\vec{E}_{47} \implies |E_{47}| = k \frac{q}{d^2}$ \n
$$
\vec{E}_{47} = -k \frac{q}{d^2} \hat{y}
$$
\n7)  $\vec{E}_{57} \implies |E_{57}| = k \frac{q}{2d^2}$ \n
$$
\vec{E}_{57} = -k \frac{q}{2d^2} \frac{\sqrt{2}}{2} \hat{y} + k \frac{q}{2d^2} \frac{\sqrt{2}}{2} \hat{x}
$$
\nSenivisme, quindi la componenti del como tels r

Scriviamo, quindi, le componenti del campo totale nel punto 7.

$$
E_x(7) = k \frac{q}{d^2} \left( \frac{\sqrt{2}}{4} + 1 + \frac{2}{12} + \frac{\sqrt{2}}{4} \right) = 1.873k \frac{q}{d^2}
$$
  

$$
E_y(7) = -k \frac{q}{d^2} \left( \frac{\sqrt{2}}{6} + \frac{\sqrt{2}}{4} + 1 + \frac{\sqrt{2}}{4} \right) = -1.942k \frac{q}{d^2}
$$
  

$$
E_z(7) = k \frac{q}{d^2} \left( \frac{\sqrt{2}}{4} + 1 + \frac{2}{12} + \frac{\sqrt{2}}{4} \right) = 1.873k \frac{q}{d^2}
$$

Il modulo del campo elettrico  $\acute{\text{e}}$ :

$$
|E| = \sqrt{E_x^2 + E_y^2 + E_z^2} = k \frac{q}{d^2} \sqrt{3.51 + 3.77 + 3.51} = 3.28k \frac{q}{d^2} =
$$
  
= 3.28 \cdot 8.99 \cdot 10<sup>9</sup> \frac{10 \cdot 10^{-9}}{(3 \cdot 109^{-2})^2} = \frac{3.27 \cdot 10^5 V/m}{m}

Calcoliamo l'energia potenziale elettrostatica del sistema di cariche:

$$
W = kq^{2} \left\{ \frac{1}{r_{12}} + \frac{1}{r_{13}} + \frac{1}{r_{14}} + \frac{1}{r_{15}} + \frac{1}{r_{16}} + \frac{1}{r_{18}} + \frac{1}{r_{18}} + \frac{1}{r_{23}} + \frac{1}{r_{24}} + \frac{1}{r_{25}} + \frac{1}{r_{26}} + \frac{1}{r_{28}} + \frac{1}{r_{28}} + \frac{1}{r_{34}} + \frac{1}{r_{35}} + \frac{1}{r_{36}} + \frac{1}{r_{38}} + \frac{1}{r_{45}} + \frac{1}{r_{46}} + \frac{1}{r_{48}} + \frac{1}{r_{58}} + \frac{1}{r_{58}} + \frac{1}{r_{58}} + \frac{1}{r_{68}} \right\}
$$
  
\n
$$
W = kq^{2} \left\{ \frac{1}{d} + \frac{1}{d\sqrt{2}} + \frac{1}{d\sqrt{3}} + \frac{1}{d\sqrt{2}} + \frac{1}{d} + \frac{1}{d} + \frac{1}{d} + \frac{1}{d\sqrt{2}} + \frac{1}{d} + \frac{1}{d\sqrt{2}} + \frac{1}{d\sqrt{2}} \right\}
$$

Raggruppando, infine, si ha:

$$
W = kq^2 \left\{ \frac{9}{d} + \frac{9}{d\sqrt{2}} + \frac{3}{d\sqrt{3}} \right\} = k \frac{q^2}{d} 17.096 = 8.99 \cdot 10^9 \frac{(10 \cdot 10^{-9})^2}{3 \cdot 10^{-2}} 17.096 =
$$
  
= 5.12 · 10<sup>-4</sup> Joule

#### 99-29) Esercizio n. 1 del 27/11/1999

Una carica elettrica di  $+25 \mu C$  é posta ad una distanza di 6 cm da una carica identica. Quanto lavoro deve compiere una forza esterna per portare una carica di  $+10 \mu C$  dal punto medio della congiungente le due cariche ad un punto, sulla congiungente, posto ad 1 cm di distanza da una delle due.

———————

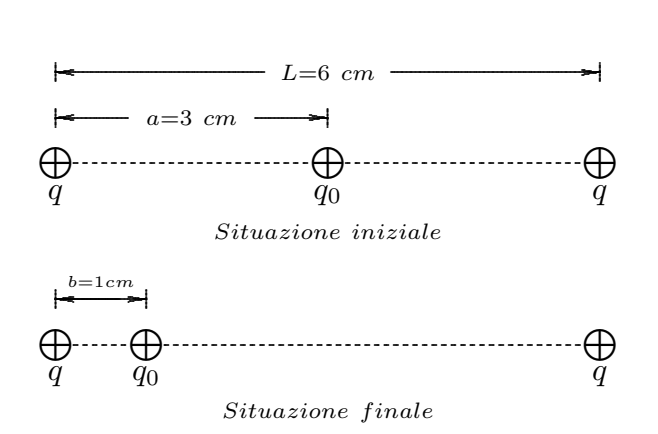

Sia:  $q = +25\mu C$  e  $q_0 = +10\mu C$ .

Il lavoro fatto dalla forza esterna per portare la carica  $q_0$  dal punto medio della congiungente le due cariche ad un punto, sulla congiungente, posto ad 1 cm di distanza da una delle due é eguale alla differenza fra l'energia potenziale del sistema nella sua configurazione iniziale e quella nella sua configurazione finale.

$$
W_{in} = k\frac{qq_0}{a} + k\frac{q^2}{2a} + k\frac{qq_0}{a}
$$

$$
W_{fin} = k\frac{qq_0}{b} + k\frac{q^2}{2a} + k\frac{qq_0}{2a - b}
$$

$$
W_{in} - W_{fin} = k\frac{qq_0}{a} - k\frac{qq_0}{b} + k\frac{qq_0}{a} - k\frac{qq_0}{2a - b} = kqq_0\frac{2b(2a - b) - a(2a - b) - ab}{ab(2a - b)}
$$

ossia:

$$
W_{in} - W_{fin} = kqq_0 \frac{4ab - 2b^2 - 2a^2 + ab - ab}{ab(2a - b)} = -kqq_0 \frac{2(a - b)^2}{ab(2a - b)}
$$

Risulta  $W_{in} > W_{fin}$  e, precisamente:

$$
W_{in} - W_{fin} = -\left(\frac{250 \cdot 10^{-12}}{4\pi \cdot 8.854 \cdot 10^{-12}}\right) \left(\frac{2(3-1)^2 \cdot 10^{-4}}{3 \cdot 10^{-4} (2 \cdot 3 \cdot 10^{-2} - 1 \cdot 10^{-2})}\right) =
$$
  
= 
$$
-\left(\frac{250}{4\pi \cdot 8.854}\right) \left(\frac{8}{15 \cdot 10^{-2}}\right) = \frac{-119.8 \text{ J}}{119.8 \text{ J}}
$$

Il lavoro compiuto dalla forza esterna é, quindi:  $-119.8$  J.

#### 99-30) Esercizio n. 2 del 27/11/1999

Due fili paralleli molto lunghi, separati da una distanza di 14 cm, sono entrambi percorsi, nello stesso verso, da una corrente di 25 A. Calcolare il campo di induzione magnetica in un punto posto a 12 cm di distanza da uno dei fili e a 7 cm dall'altro.

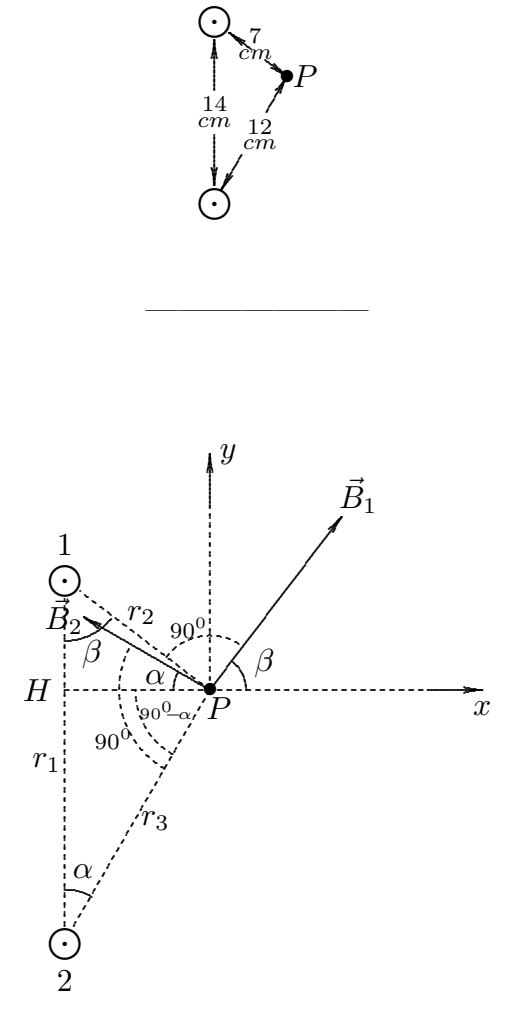

I dati sono:  $r_1 = 14$  cm,  $r_2 = 7$  cm,  $r_3 = 12$  cm,  $I_1 = I_2 = I = 25$  A.

Sia  $\vec{B}_{1}$  il vettore induzione magnetica generato dal filo 1; esso é ortogonale alla retta sulla quale giace il segmento  $r_2$ .

Sia  $\vec{B_2}$  il vettore induzione magnetica generato dal filo 2; esso é ortogonale alla retta sulla quale giace il segmento  $r_3$ .

Si consideri il sistema di riferimento come in figura; dalla geometria del sistema risulta che l'angolo che il vettore  $\vec{B}_1$  forma con l'asse  $x \in \beta$  e quello che il vettore  $\vec{B}_2$  forma con l'asse  $x$  (negativo) é  $\alpha$ .

Si ha, quindi:

$$
B_{1x} = B_1 \cos \beta, \quad B_{1y} = B_1 \sin \beta
$$
  

$$
B_{2x} = -B_2 \cos \alpha, \quad B_{2y} = B_2 \sin \alpha
$$

Le componenti del campo totale sono, allora:

$$
B_x = B_1 \cos \beta - B_2 \cos \alpha
$$
  

$$
B_y = B_1 \sin \beta + B_2 \sin \alpha
$$

Per il teorema di Carnot, si ha:

$$
r_2^2 = r_1^2 + r_3^2 - 2r_1r_3\cos\alpha \implies \cos\alpha = \frac{r_1^2 + r_3^2 - r_2^2}{2r_1r_3} = 0.866 \implies \sin\alpha = 0.5
$$

e

$$
r_3^2 = r_1^2 + r_2^2 - 2r_1r_2\cos\beta \implies \cos\beta = \frac{r_1^2 + r_2^2 - r_3^2}{2r_1r_2} = 0.5153 \implies \sin\alpha = 0.857
$$

I moduli dei campi $\mathcal{B}_1$ e $\mathcal{B}_2$ sono rispettivamente:

$$
B_1 = \frac{\mu_0}{2\pi} \frac{I}{r_2} = \frac{2 \cdot 10^{-7} \cdot 25}{7 \cdot 10^{-2}} = 7.14 \cdot 10^{-5} \ WB/m^2
$$
  

$$
B_2 = \frac{\mu_0}{2\pi} \frac{I}{r_3} = \frac{2 \cdot 10^{-7} \cdot 25}{12 \cdot 10^{-2}} = 4.17 \cdot 10^{-5} \ WB/m^2
$$

I valori numerici delle componenti del campo di induzione magnetica totale sono:

$$
B_x = 3.68 \cdot 10^{-5} - 3.61 \cdot 10^{-5} = 7 \cdot 10^{-7} \text{ Wb/m}^2
$$
  

$$
B_y = 6.12 \cdot 10^{-5} + 2.085 \cdot 10^{-5} = 8.2 \cdot 10^{-5} \text{ Wb/m}^2
$$

Il modulo del campo totale  $\acute{\text{e}}$ , infine:

$$
B = \sqrt{B_x^2 + B_y^2} = \sqrt{49 \cdot 10^{-14} + 67.24 \cdot 10^{-10}} = \underbrace{8.2 \cdot 10^{-5} \text{ Wb/m}^2}
$$

#### 99-31) Esercizio n. 3 del 27/11/1999

Un segmento rettilineo di filo, di lunghezza a, si muove con velocità  $\vec{v}$ , parallelamente a un filo rettilineo molto lungo percorso da una corrente I. Calcolare la f.e.m indotta fra le estremitá del filo corto.

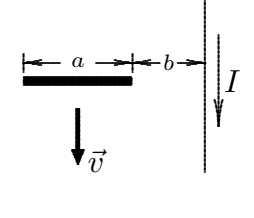

Poiché il campo  $\vec{B}$  non dipende dal tempo, la f.e.m. indotta fra le estremitá del filo é data da:

———————

$$
\epsilon = \int_l \vec{E}' \cdot d\vec{l} = -\int_l (\vec{B} \times \vec{v}) \cdot d\vec{l}
$$

Scegliamo il seguente sistema di riferimento con l'asse y coincidente con il filo percorso da corrente:

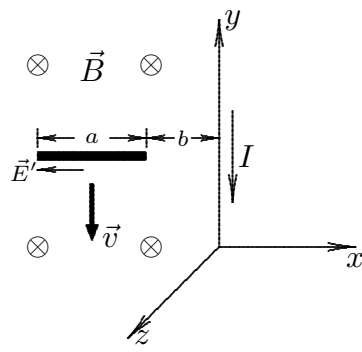

Il filo e la barra giacciono sul piano xy; in tal modo il campo di induzione magnetica generato dal filo é diretto lungo l'asse  $z$  negativo, ossia:

$$
\vec{B}=-\frac{\mu_0}{2\pi}\frac{I}{|x|}\widehat{z}
$$

Pertanto:

$$
\vec{B} \times \vec{v} = \frac{\mu_0}{2\pi} \frac{I}{|x|} v(\hat{z} \times \hat{y}) = -\frac{\mu_0}{2\pi} \frac{I}{|x|} v\hat{x}
$$

essendo:

$$
\begin{vmatrix} \hat{x} & \hat{y} & \hat{z} \\ 0 & 0 & 1 \\ 0 & 1 & 0 \end{vmatrix} = -\hat{x}
$$

Quindi nella barra vi sará un campo elettrico:

$$
\vec{E}' = \vec{v} \times \vec{B} = -\frac{\mu_0}{2\pi} \frac{I}{|x|} v \hat{x}
$$

Pertanto:

$$
|\epsilon| = \int_{a}^{a+b} \frac{\mu_0}{2\pi} \frac{I}{|x|} v \widehat{x} \cdot dx \widehat{x} = \int_{a}^{a+b} \frac{\mu_0}{2\pi} \frac{I}{|x|} v dx = \frac{\mu_0}{2\pi} I v \ln \frac{a+b}{b}
$$

#### 99-32) Esercizio n. 4 del 27/11/1999

Un protone si muove lungo una traiettoria circolare di 8.1 cm di diametro in un campo magnetico di 0.<sup>58</sup> · <sup>10</sup>−<sup>4</sup> <sup>G</sup>. Calcolare in modulo, direzione e verso, il campo elettrico che gli consente di seguire una traiettoria rettilinea.

———————

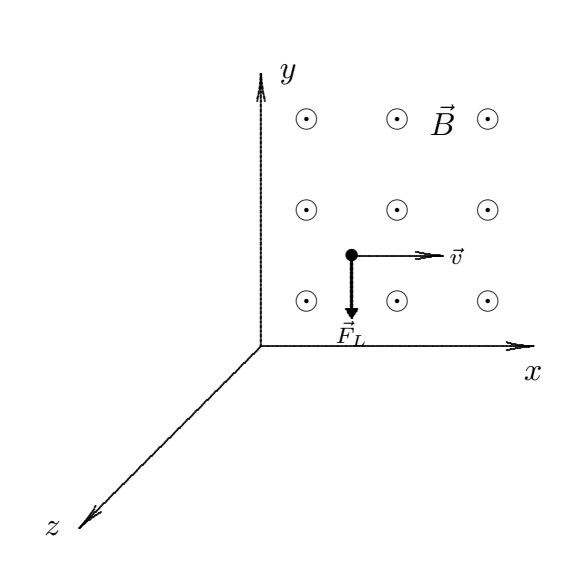

Sia  $\vec{B} = B_0\hat{z}$  e supponiamo che la velocitá iniziale della particella quando essa é iniettata nel campo magnetico sia diretta lungo l'asse x, cioé:  $v_{0x} = v e v_{0y} = 0$ .

Allora la forza di Lorentz che agisce sulla particella nell'istante iniziale é:

$$
F_L = q\vec{v} \times \vec{B} = qv_{0x}B(\hat{x} \times \hat{z}) = -qv_{0x}B\hat{y}
$$

essendo:

$$
\widehat{x} \times \widehat{z} = \begin{vmatrix} \widehat{x} & \widehat{y} & \widehat{z} \\ 1 & 0 & 0 \\ 0 & 0 & 1 \end{vmatrix} = -\widehat{y}
$$

Conseguentemente, affinché il protone si muova di moto rettilineo uniforme occorre applicare una forza elettrica uguale in modulo, nella stessa direzione della forza magnetica ma di verso opposto; quindi:

$$
\vec{F}_{el} = q\vec{E} = qv_{0x}B\hat{y}
$$

ossia:

$$
\underline{\vec{E} = v_{0x}B\hat{y}}
$$

Poiché il raggio della traiettoria del proteono é dato da:

$$
R = \frac{m_p v_{0\perp}}{qB}
$$

———————— S.Barbarino - Esercizi svolti di Fisica generale II ————————

possiamo scrivere:

$$
v_{0\perp} = v_{0x} = \frac{qBR}{m_p}
$$

Nel nostro caso:

$$
q = 1.6 \cdot 10^{-19} C
$$
,  $R = 4.05 \cdot 10^{-2} m$ ,  $m_p = 1.67265 \cdot 10^{-27} Kg$ ,  $B = 0.58 \cdot 10^{-8} Wb/m^2$ 

Pertanto:

$$
E = \frac{qB^2R}{m_p} = \underbrace{1.3 \cdot 10^{-2} \text{ V/m}}_{\text{max}}
$$

Fine Esercizi Fisica II - 1999